**L86 - MPLS VPN**

### MPLS VPN

Peer to Peer VPN's

### **Agenda**

• **MP-BGP**

• **VPN Overview** 

• **MPLS VPN Architecture**

- **MPLS VPN Basic VPNs**
- **MPLS VPN Complex VPNs**
- **MPLS VPN Configuration (Cisco)**
	- CE-PE OSPF Routing
	- CE-PE Static Routing
	- CE-PE RIP Routing
	- CE-PE External BGP Routing

POS D.I. Manfred Lindner MPLS\_VPN, v4.6 2006, D.I. MPLS\_VPN, v4.6 2006, D.I. MPLS\_VPN, v4.6 2007

© 2006, D.I. Manfred Lindner

**L86 - MPLS VPN**

## C 2006, D.I. Manfred Lindner MPLS\_VPN, v4. **Multiprotocol BGP 1** • **BGP-4 (RFC 1771) is capable of carrying routing information only for IPv4** • **The only three pieces of information carried by BGP-4 that are IPv4 specific are**  – the NEXT\_HOP attribute (expressed as an IPv4 address), – the AGGREGATOR (contains an IPv4 address) – the NLRI (expressed as IPv4 address prefixes) • **Multiprotocol Extensions to BGP-4**  – RFC 2858 – enable it to carry routing information for multiple network layer protocols (e.g., IPv6, IPX, etc...). **Multiprotocol BGP 2**

• **To enable BGP-4 to support routing for multiple network layer protocols two things have to be added** – the ability to associate a particular network layer protocol with the next hop information – the ability to associate a particular network layer protocol with a NLRI

• **To identify individual network layer protocols**

- <u>Address Family Identifiers</u> (AFI) are used
- values defined in RFC 1700
	- RFC 1700 is historic, obsoleted by RFC 3232
	- RFC 3232 specifies a Online Database for ASSIGNED NUMBERS – www.iana.org

© 2006, D.I. Manfred Lindner MPLS\_VPN, v4.6 4

## **Address Family Numbers (RFC 1700)**

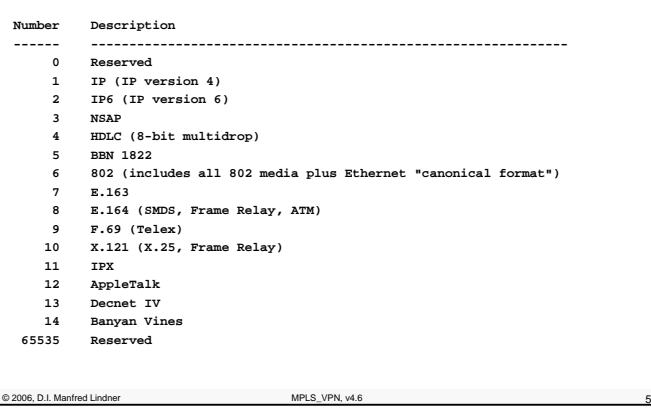

### **Multiprotocol BGP 4**

### • **Address Family Identifier (AFI) in MP-BGP**

- this parameter is used to differentiate routing updates of different protocols carried across the same BGP session
- it is a 16-bit value
- **MP-BGP uses an additional Sub-Address Family Identifier (SAFI)**

#### – it is a 8-bit value

- 1 NLRI used for unicast forwarding
- 2 NLRI used for multicast forwarding
- 3 NLRI used for both unicast and multicast forwarding

#### • **Usual notation AFI/SAFI (i.e. x/y)**

- $-1/1$ IP version 4 unicast
- –IP version 4 multicast
- 1/128 VPN-IPv4 unicast (used for MPLS-VPN)
- © 2006, D.I. Manfred Lindner MPLS\_VPN, v4.6 6

### **L86 - MPLS VPN**

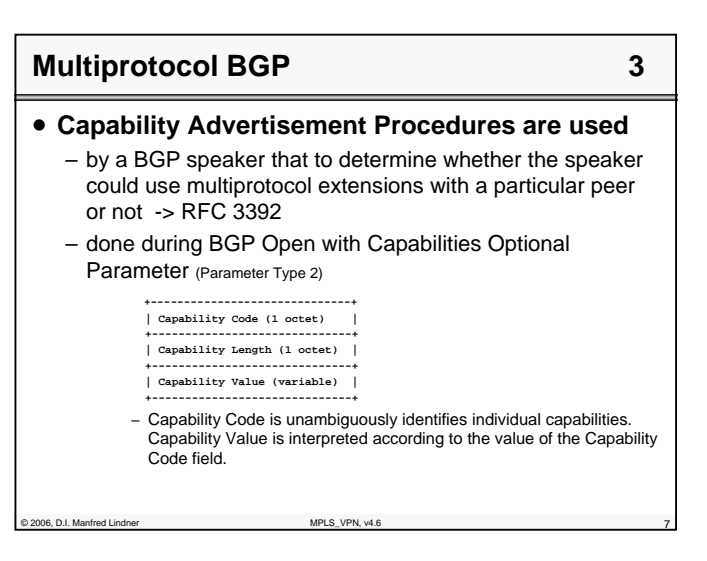

### **Multiprotocol BGP 4**

#### • **Two new attributes**

- Multiprotocol Reachable NLRI (MP\_REACH\_NLRI)
- Multiprotocol Unreachable NLRI (MP\_UNREACH\_NLRI)

#### • **MP\_REACH\_NLRI is used**

– to carry the set of reachable destinations together with the next hop information to be used for forwarding to these destinations

#### • **MP\_UNREACH\_NLRI is used**

- to carry the set of unreachable destinations
- **Both of these attributes**
- are optional and non-transitive

© 2006, D.I. Manfred Lindner MPLS\_VPN, v4.6 8

© 2006, D.I. Manfred Lindner

Page 86 - 3

© 2006, D.I. Manfred Lindner

**L86 - MPLS VPN**

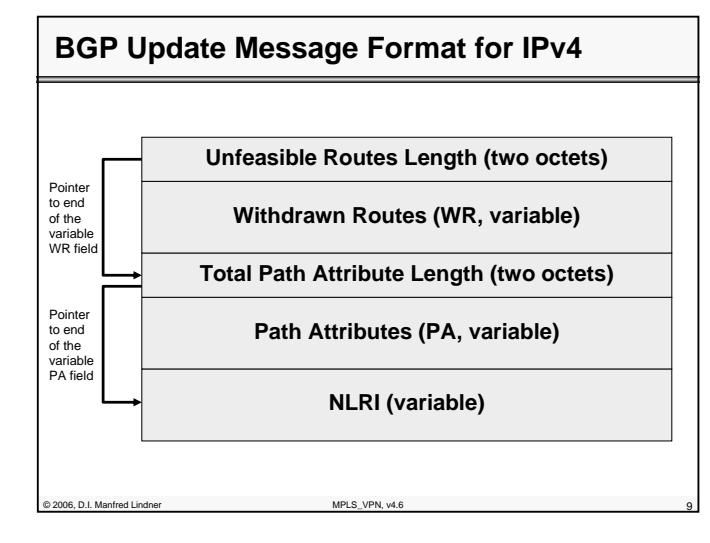

### **BGP Update Message Details for IPv4**

#### • **NLRI**

- 2-tuples of (length, prefix)
	- length = number of masking bits (1 octet)
	- prefix = IP address prefix (1 4 octets)
	- note: prefix field contains only necessary bits to completely specify the IP address followed by enough trailing bits to make the end of the field fall on an octet boundary

#### • **path attributes are composed of**

- triples of (type, length, value) -> TLV notation
	- attribute type (two octets)
	- 8 bit attribute flags, 8 bit attribute type code
	- attribute length (one or two octets)
	- signaled by attribute flag-bit nr.4
	- attribute value (variable length)
- content depends on meaning signaled by attribute type code صمام = content depends on meaning signaled by attribute type code<br>10 10

**L86 - MPLS VPN**

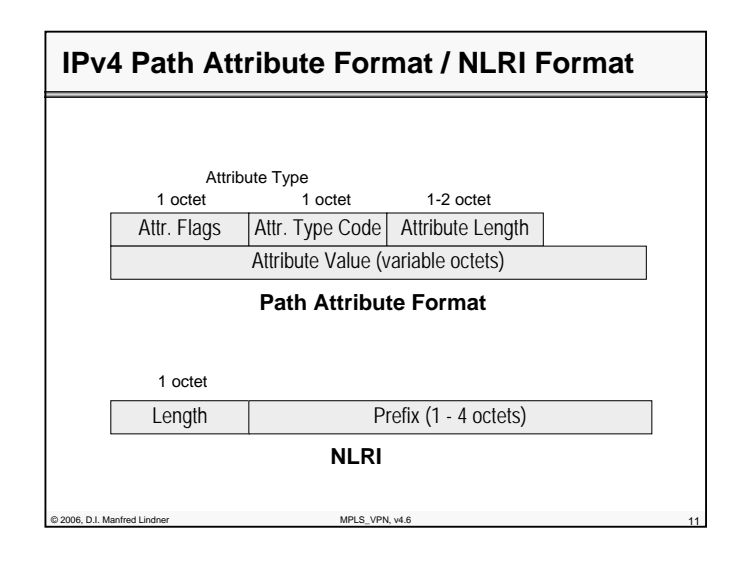

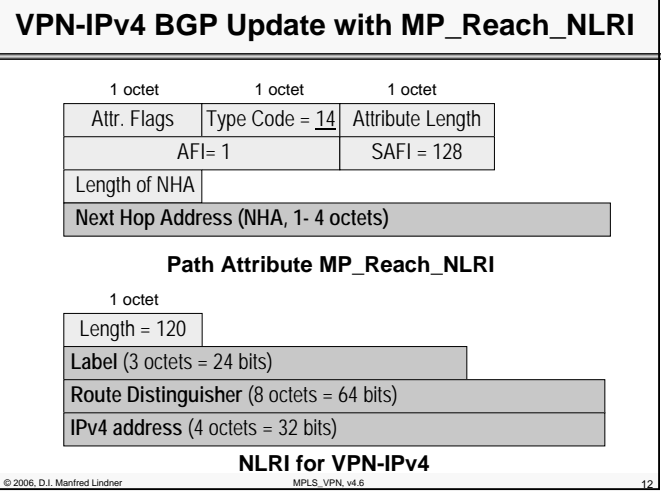

© 2006, D.I. Manfred Lindner

Page 86 - 5

© 2006, D.I. Manfred Lindner

### **Format of Attribute-Type**

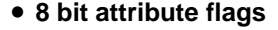

- 1. bit (MSB)
	- optional (1) or well-known (0)
- 2. bit
	- transitive (1) or non-transitive (0)
	- only for optional; set to 1 for well-known
- 3. bit
	- partial (1) or complete (0)
	- set to 0 for well-known and optional non-transitive
- 4. bit
	- two octet (1) or one octet (0) attribute length field

© 2006, D.I. Manfred Lindner MPLS\_VPN, v4.6 13

- **8 bit attribute type code**
	- values 1 16 currently defined

### **Classification of Attributes 1**

• **well-known**

- must be recognized by all BGP implementations
- **well-known mandatory**
	- must be included in every Update message • Origin, AS\_Path, Next\_Hop
- **well-known discretionary**
	- may or may not be included in every Update message • Local\_Preference, Atomic\_Aggregate
- **all well-known attributes must be passed along to other BGP peers**
	- some will be updated properly first, if necessary

one D.I. Manfred Lindner MPLS, VPN, v4.6 14

**L86 - MPLS VPN**

### **Classification of Attributes 2** • **optional** – it is not required or expected that all BGP implementation support all optional attributes – may be added by the originator or any AS along the path – paths are accepted regardless whether the BGP peer understands an optional attribute or not • **handling of recognized optional attributes** – propagation of attribute depends on meaning of the

- attribute
- propagation of attribute is not constrained by transitive bit of attribute flags

© 2006, D.I. Manfred Lindner MPLS\_VPN, v4.6 15

• but depends on the meaning of the attribute

**Classification of Attributes 3**

#### • **handling of unrecognized optional attribute**

- propagation of attribute depends on transitive bit of attribute flags
- transitive
	- paths are accepted (attribute is ignored) and attribute remains unchanged when path is passed along to other peers
	- attribute is marked as partial (bit 3 of attribute flags)
	- example: Community
- non-transitive
	- paths are accepted, attribute is quietly ignored and discarded when path is passed along to other peers
	- example: Multi\_Exit\_Discriminator

© 2006, D.I. Manfred Lindner MPLS\_VPN, v4.6 16

© 2006, D.I. Manfred Lindner

© 2006, D.I. Manfred Lindner

# **Currently Defined Attributes 1** • **Basic attributes**

- defined in RFC 1771 (Draft Standard)
- Origin
	- well-known mandatory; type 1
- AS\_Path
	- well-known mandatory; type 2
- Next\_Hop
- well-known mandatory; type 3
- Multi\_Exit\_Discriminator MED
- optional non-transitive; type 4

2006, D.I. Manfred Lindner MPLS\_VPN, v4.

© 2006, D.I. Manfred Lindner MPLS\_VPN, v4.6 18

- Local\_Preference
	- well-known discretionary; type 5

# **Currently Defined Attributes 2** • **Basic attributes (cont.)** – Atomic\_Aggregate • well-known discretionary; type 6 – Aggregator • optional transitive; type 7 – these are the attributes that you can rely on in a multivendor environment

**L86 - MPLS VPN**

### **Currently Defined Attributes 3** • **Advanced attributes** – Community • optional transitive; type 8 • defined in RFC 1997 (Proposed Standard) – Originator\_ID • optional non-transitive; type 9 • defined in RFC 1966 (Experimental) and RFC 2796 (Proposed Standard) -> Route Reflector – Cluster\_List • optional non-transitive; type 10 • defined in RFC 1966 (Experimental) and RFC 2796 (Proposed Standard) -> Route Reflector

© 2006, D.I. Manfred Lindner MPLS\_VPN, v4.6 1999, MPLS\_VPN, v4.6 1999, MPLS\_VPN, v4.6 1999, MPLS\_VPN, v4.6 1999, MPLS\_VPN, v4.6 1999, MPLS\_VPN, v4.6 1999, MPLS\_VPN, v4.6 1999, MPLS\_VPN, v4.6 1999, MPLS\_VPN, v4.6 1999, MPLS

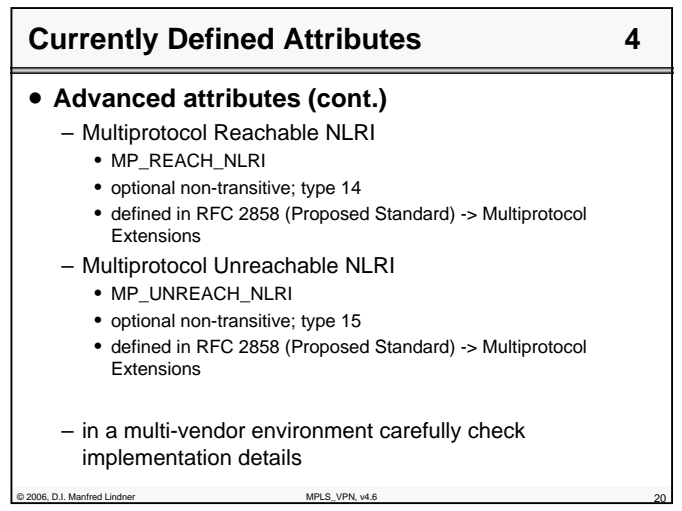

© 2006, D.I. Manfred Lindner

© 2006, D.I. Manfred Lindner

### **Community Attribute Review 1**

- **optional transitive attribute**
- **community is a group of destinations that share a common property**
	- group of networks which should be handled by a foreign AS in a certain way
	- community is not restricted to one network or one AS
- **community attributes are used**
	- to simplify routing policy based on l<u>ogical properties</u> rather than IP prefix or AS number (= physical location)
	- to <u>tag</u> routes to ensure consistent filtering or routeselection policy

© 2006, D.I. Manfred Lindner MPLS\_VPN, v4.6 21

### **Community Attribute Review 2**

- **32 bit values (range 0 - 4.294.967.200)**
- **well-known communities** 
	- 0xFFFFFF01 … No\_Export
	- 0xFFFFFF02 … No\_Advertise

### • **private communities**

- value range 0x00010000 to 0xFFFEFFFF
- common practice for using private communities:
	- high order 16 bit: number of AS
	- which is responsible for defining the meaning of the community
	- low order 16 bit: definition of meaning
		- might have only local significance within the defining AS

© 2006, D.I. Manfred Lindner MPLS\_VPN, v4.6 22

#### **L86 - MPLS VPN**

### **BGP Draft Attributes 1**

#### • **BGP Extended Communities Attribute**

- consists of a set of "extended communities"
	- optional transitive; type 16
	- defined in draft-ietf-idr-bgp-ext-communities-07.txt
- two important enhancements over the existing BGP Community Attribute:
- it provides an extended range, ensuring that communities can be assigned for a plethora of uses, without fear of overlap.
- the addition of a type field provides structure for the community space.

© 2006, D.I. Manfred Lindner MPLS\_VPN, v4.6 23

- Important for MPLS\_VPN
- **Route Target Community**
- **Route Origin Community**

**BGP Draft Attributes 2**

### • **Route Target:**

- The Route Target Community <u>identifies one or more</u> routers that may receive a set of routes (that carry this Community) carried by BGP. This is transitive across the Autonomous system boundary.
- It really identifies only a set of sites which will be able to use the route, without prejudice to whether those sites constitute what might intuitively be called a VPN.

#### • **Route Origin:**

– The Route Origin Community <u>identifies one or more</u> routers that inject a set of routes (that carry this Community) into BGP. This is transitive across the Autonomous system boundary.

onder D.I. Manfred Lindner

© 2006, D.I. Manfred Lindner

Page 86 - 11

© 2006, D.I. Manfred Lindner

### **BGP Draft Attributes 3**

### • **Route Target and Router Origin**

- type: 2 octets (extended form of this attribute)
- high octet -> 00, 01, 02 -> defines the structure of the value field
- low octet -> defines the actual type
- value: 6 octets

### • **Route Target:**

- high octet type: 0x00 or 0x01 or 0x02
- <u>low octet type</u>: 0x02

### • **Route Origin:**

- high octet type: 0x00 or 0x01 or 0x02
- <u>low octet type</u>: 0x03

### **BGP Draft Attributes 4**

#### • **Structure of value field based on high octet part of type**

© 2006, D.I. Manfred Lindner MPLS\_VPN, v4.6 25

– 0x00:

- 2 octets Global Administrator Field (IANA assigned AS #)
- 4 octets Local Administrator Field (actual value of given type contained in low octet part of type)
- 0x01:
	- 4 octets Global Administrator Field (IP address assigned by IANA)
- 2 octets Local Administrator Field
- 0x02:
	- 4 octets Global Administrator Field (IANA assigned 4 octet AS #)
	- 2 octets Local Administrator Field

one D.I. Manfred Lindner MPLS\_VPN, v4.6 2006, D.I. MPLS\_VPN, v4.6

### **L86 - MPLS VPN**

### **Agenda**

- **MP-BGP**
- **VPN Overview**
- **MPLS VPN Architecture**
- **MPLS VPN Basic VPNs**
- **MPLS VPN Complex VPNs**
- **MPLS VPN Configuration (Cisco)**
- CE-PE OSPF Routing
- CE-PE Static Routing
- CE-PE RIP Routing
- CE-PE External BGP Routing

C 2006, D.I. Manfred Lindner MPLS, VPN, v4.6 2006, D.I. Manfred Lindner

### **Classical VPN´s**

- X.25, Frame Relay or ATM in the core
- dedicated physical switch ports for every customers CPE • router, bridge, computer
- customer traffic separation in the core done by concept of virtual circuit
	- PVC service
	- management overhead
	- SVC service with closed user group feature
		- signaling overhead
- separation of customers inherent to virtual circuit technique
- privacy is aspect of customer
	- in most cases overlooked

#### **VPN's based on Overlay Model**

© 2006, D.I. Manfred Lindner MPLS\_VPN, v4.6 28

**L86 - MPLS VPN**

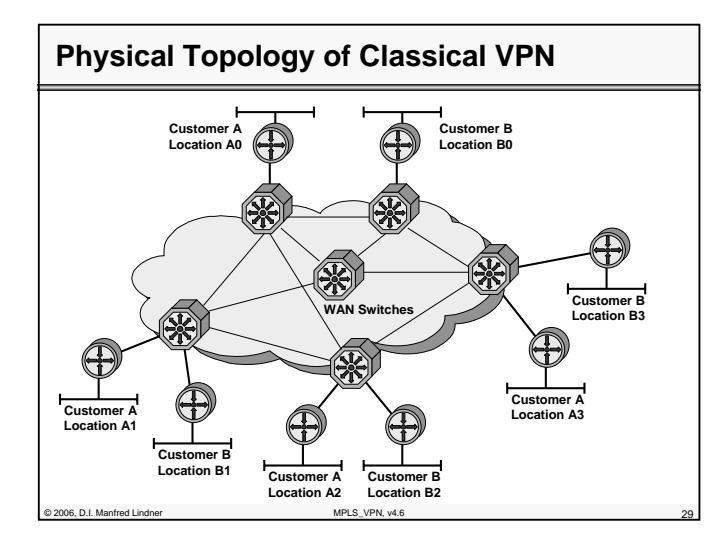

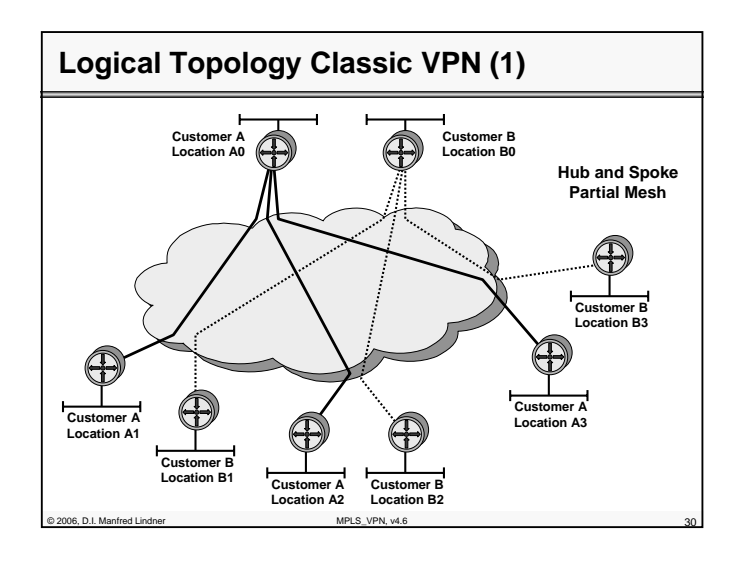

Institute of Computer Technology - Vienna University of Technology

**L86 - MPLS VPN**

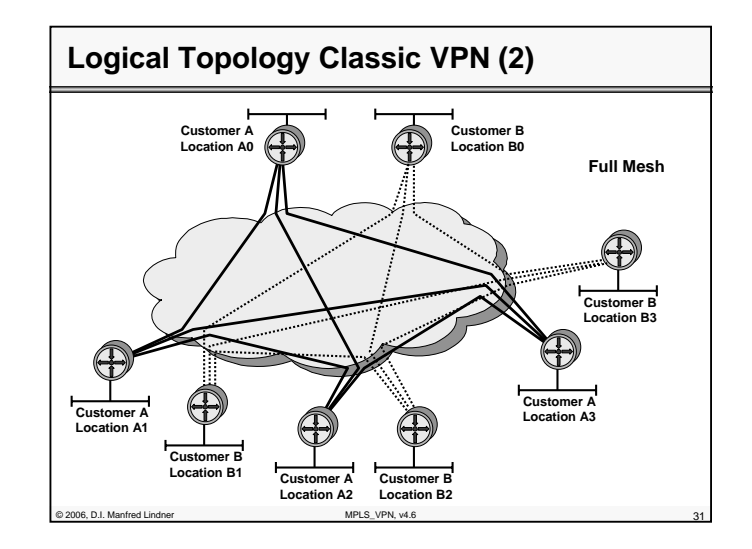

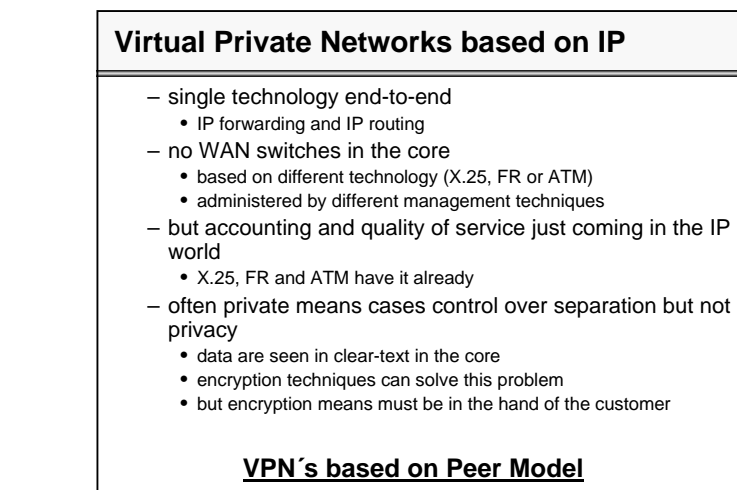

© 2006, D.I. Manfred Lindner MPLS\_VPN, v4.6 32

© 2006, D.I. Manfred Lindner

Page 86 - 16

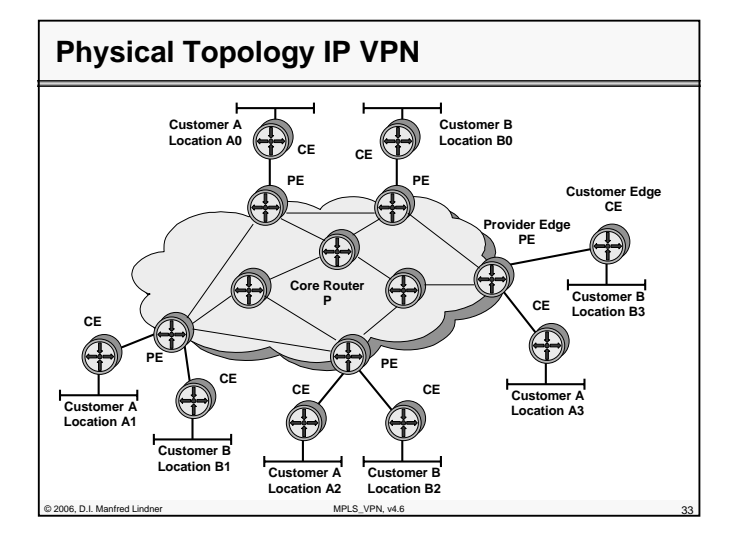

### **Possible Solutions for IP VPN´s**

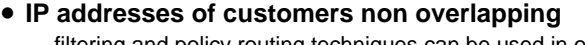

- filtering and policy routing techniques can be used in order to guarantee separation of IP traffic
	- exact technique depends on who manages routes at the customer site
- **IP addresses of customers overlapping**
	- <u>tunneling techniques</u> must be used in order to guarantee separation of IP traffic
		- GRE
		- L2F, PPTP, L2TP
		- MPLS-VPN
- **If privacy is a topic**
	- <u>encryption techniques</u> must be used
		- SSL/TLS, IPsec

one D.I. Manfred Lindner MPLS, VPN, v4.6 3400 MPLS, VPN, v4.6 3400 MPLS, VPN, v4.6 3400 MPLS, VPN, v4.6 3440 MPLS

Institute of Computer Technology - Vienna University of Technology

**L86 - MPLS VPN**

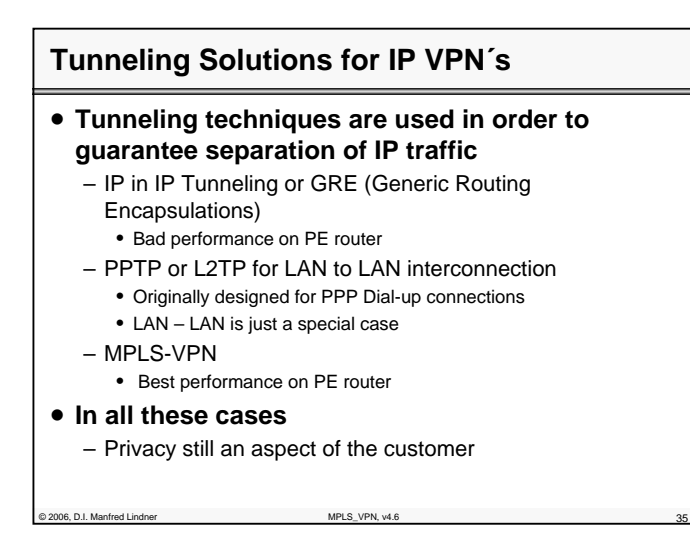

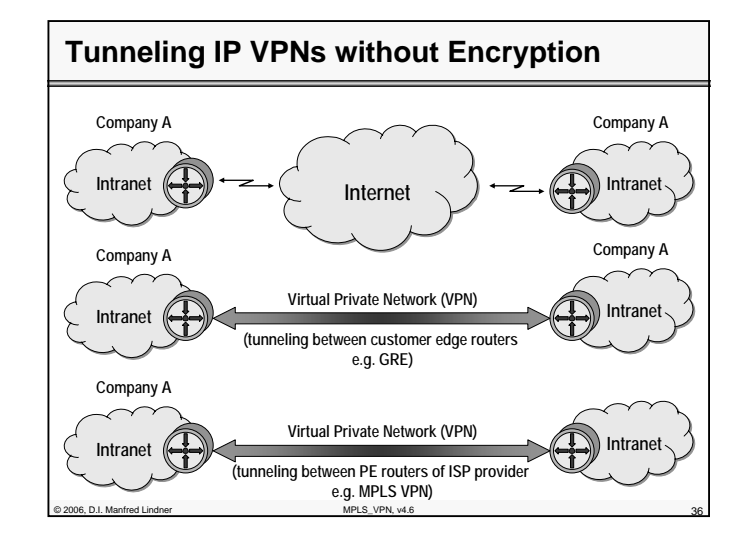

© 2006, D.I. Manfred Lindner

© 2006, D.I. Manfred Lindner

Page 86 - 17

#### **L86 - MPLS VPN**

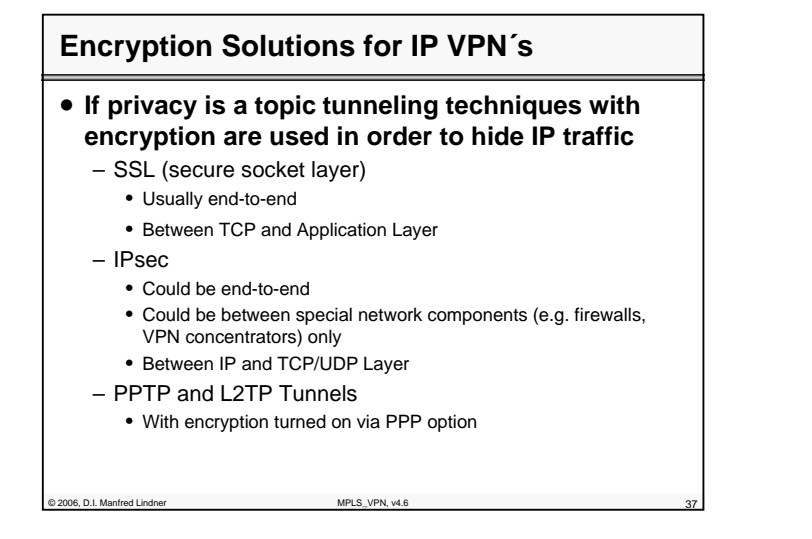

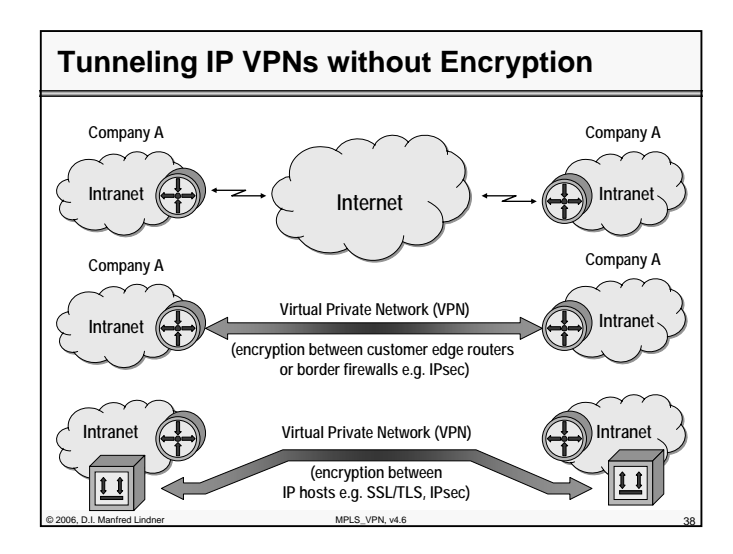

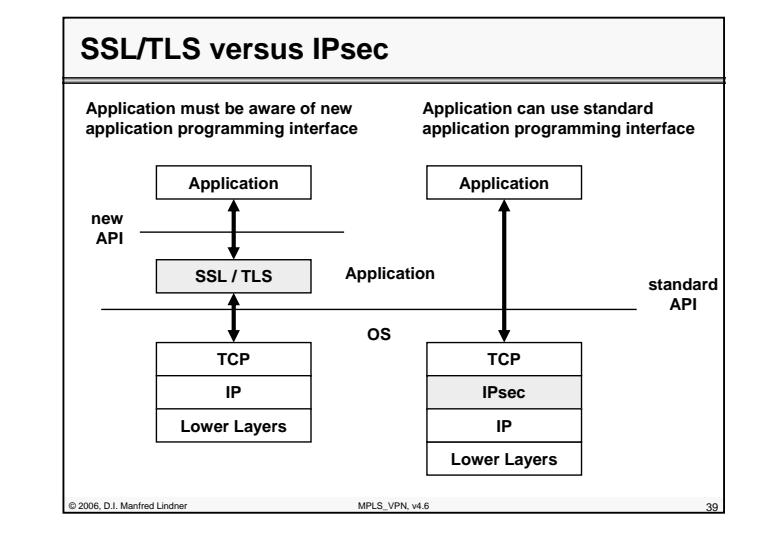

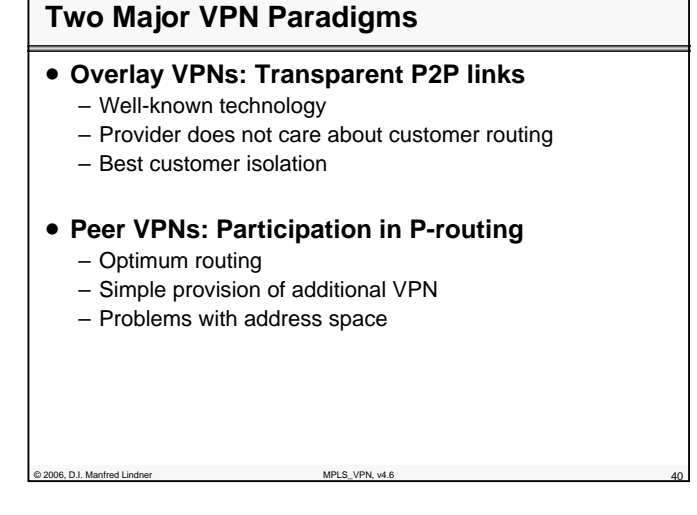

© 2006, D.I. Manfred Lindner

Page 86 - 19

© 2006, D.I. Manfred Lindner

#### **L86 - MPLS VPN**

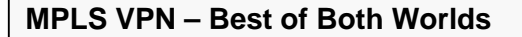

- **Combines VPN Overlay model with VPN Peer model**
- **PE routers allow route isolation**
	- By using Virtual Routing and Forwarding Tables (VRF) for differentiating routes from the customers
	- Allows overlapping address spaces
- **PE routers participate in P-routing**
	- Hence optimum routing between sites
	- Label Switches Paths are used within the core network

© 2006, D.I. Manfred Lindner MPLS\_VPN, v4.6 41

- Easy provisioning (sites only)
- **Overlapping VPNs possible**
	- By a simple (?) attribute syntax

### **MPLS VPN – Principles**

- **Requires MPLS Transport within the core** – Using the label stack feature of MPLS
- **Requires MP-BGP among PE routers**
	- Supports IPv4/v6, VPN-IPv4, multicast
	- Default behavior: BGP-4
- **Requires VPN-IPv4 96 bit addresses**
	- 64 bit Route Distinguisher (RD)
	- 32 bit IP address
- **Every PE router uses one VRF for each VPN**
	- Virtual Routing and Forwarding Table (VRF)

© 2006, D.I. Manfred Lindner MPLS\_VPN, v4.6 42

© 2006, D.I. Manfred Lindner

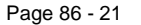

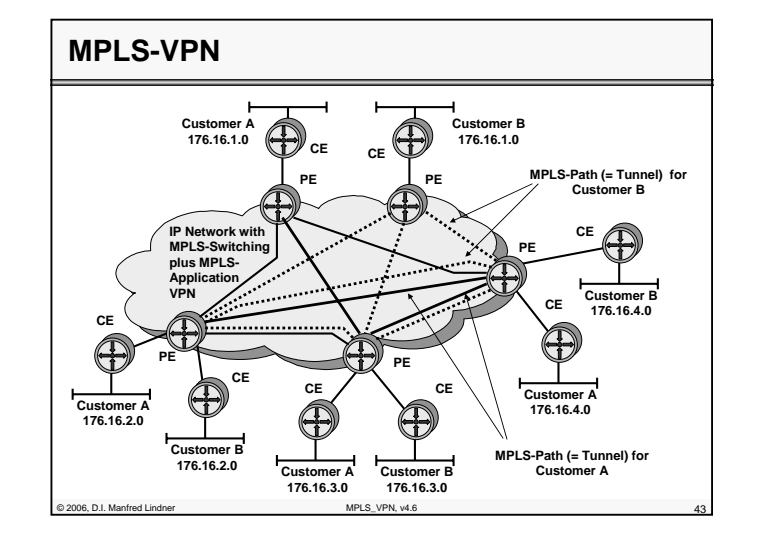

### **Agenda**

- **MP-BGP**
- **VPN Overview**
- **MPLS VPN Architecture**
- **MPLS VPN Basic VPNs**
- **MPLS VPN Complex VPNs**
- **MPLS VPN Configuration (Cisco)**
	- CE-PE OSPF Routing
	- CE-PE Static Routing
	- CE-PE RIP Routing
	- CE-PE External BGP Routing

© 2006, D.I. Manfred Lindner MPLS\_VPN, v4.6 44

© 2006, D.I. Manfred Lindner

**L86 - MPLS VPN**

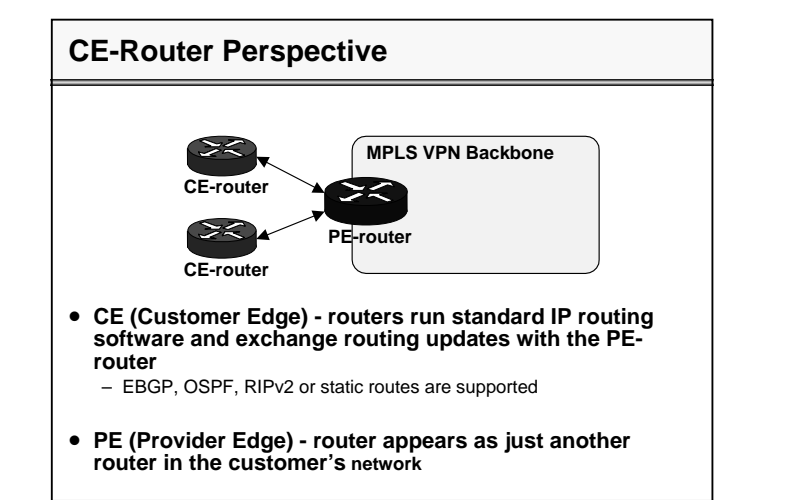

© 2006, D.I. Manfred Lindner MPLS\_VPN, v4.6 45

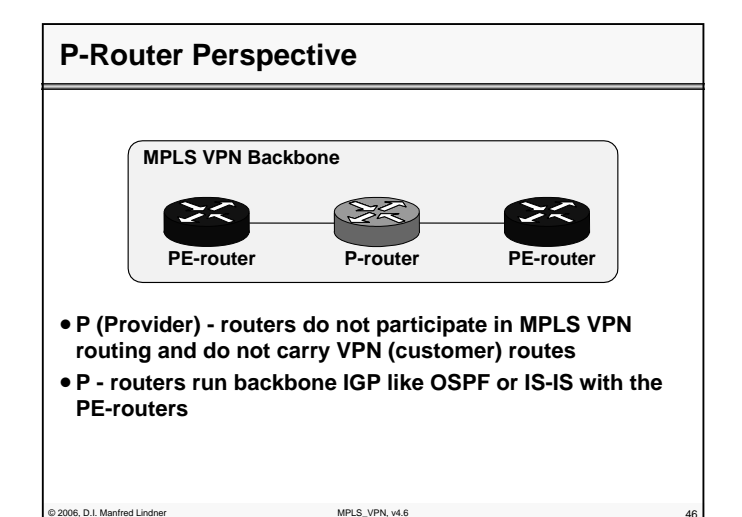

**L86 - MPLS VPN**

#### © 2006, D.I. Manfred Lindner MPLS\_VPN, v4.6 **PE-Router Perspective PE-routers contain a number of routing tables:** – Global routing table that contains core routes (filled with core IGP) – Virtual Routing and Forwarding (VRF) tables for sets of sites with identical routing **requirements** – VRF's are filled with information from CE-routers and MP-BGP information from other PE-routers **MPLS VPN Backbone PE-router P-router PE-router** CE-route **CE-router CE-router CE-router MP-BGP Core IGP Core IGP VPN routing VPN routing**

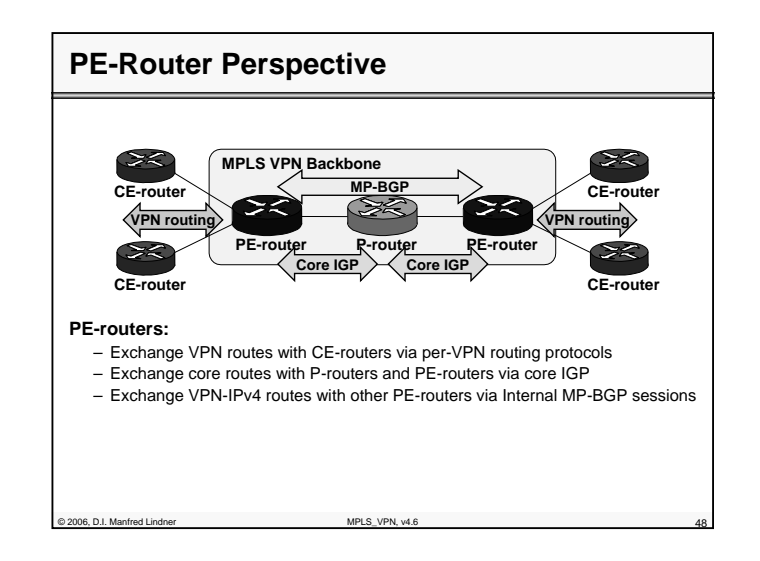

© 2006, D.I. Manfred Lindner

Page 86 - 23

© 2006, D.I. Manfred Lindner

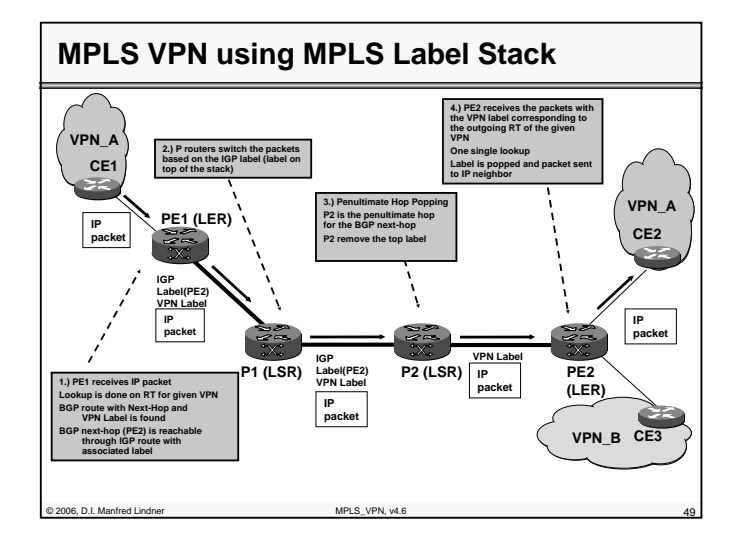

### **Agenda**

• **MP-BGP**

• **VPN Overview** 

- **MPLS VPN Architecture**
- **MPLS VPN Basic VPNs**
- **MPLS VPN Complex VPNs**
- **MPLS VPN Configuration (Cisco)**
	- CE-PE OSPF Routing
	- CE-PE Static Routing
	- CE-PE RIP Routing
	- CE-PE External BGP Routing

one D.I. Manfred Lindner MPLS\_VPN, v4.6 500 MPLS\_VPN, v4.6 500 MPLS\_VPN, v4.6 500 MPLS\_VPN, v4.6 500 MPLS\_VPN, v4.6 500 MPLS\_VPN, v4.6 500 MPLS\_VPN, v4.6 500 MPLS\_VPN, v4.6 500 MPLS\_VPN, v4.6 500 MPLS\_VPN, v4.6 500 MPLS\_VP

**L86 - MPLS VPN**

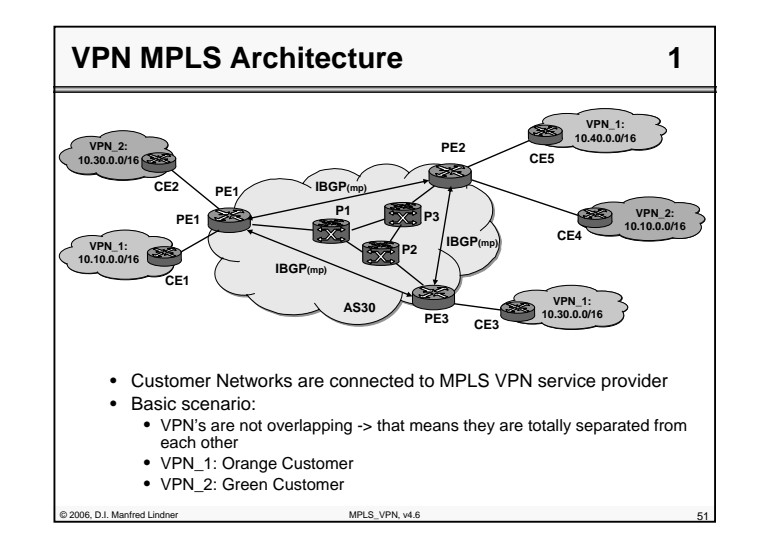

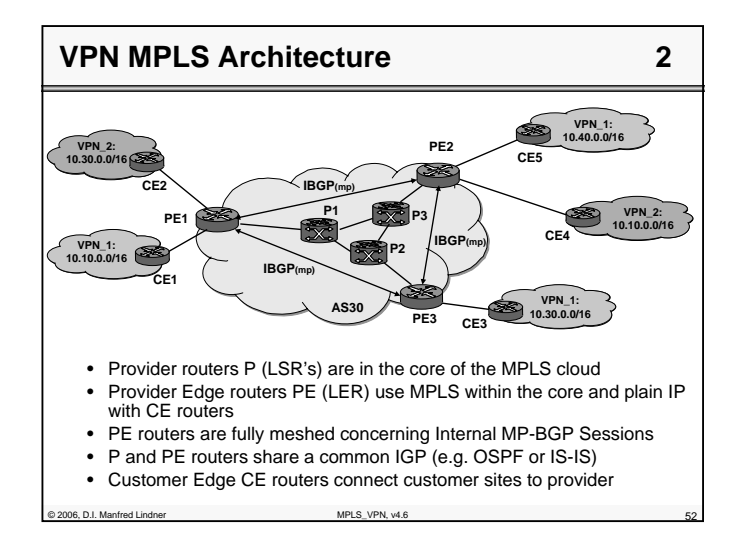

© 2006, D.I. Manfred Lindner

© 2006, D.I. Manfred Lindner

Page 86 - 25

**L86 - MPLS VPN**

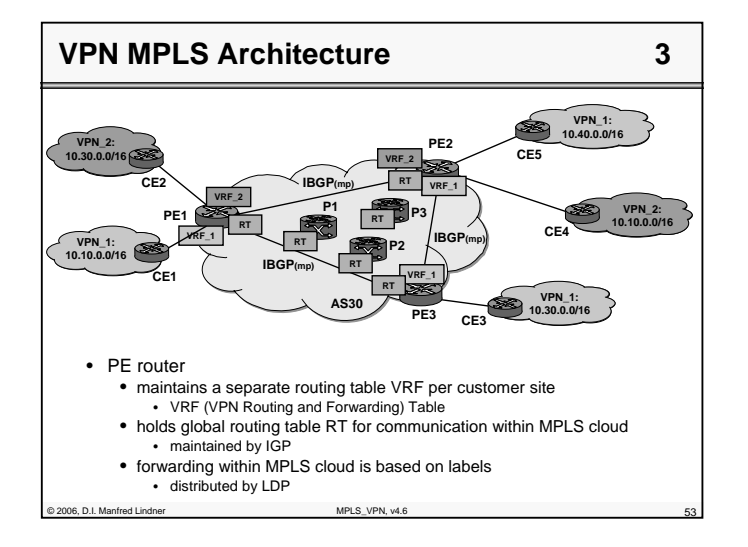

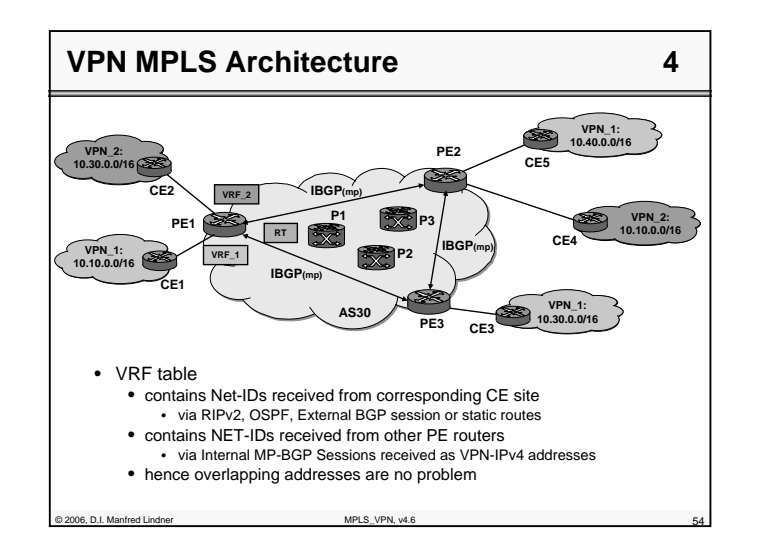

**L86 - MPLS VPN**

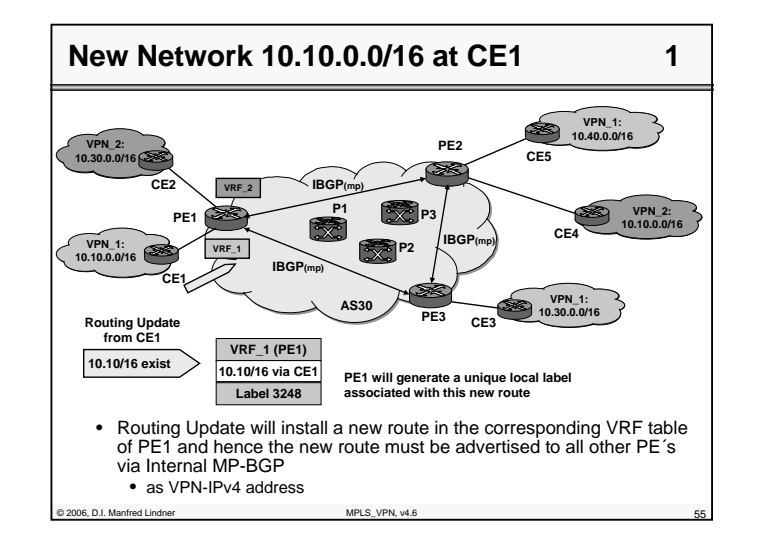

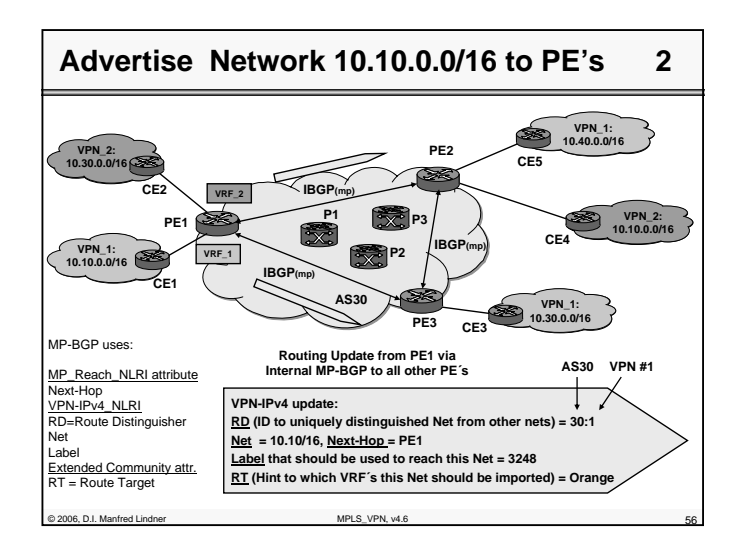

© 2006, D.I. Manfred Lindner

© 2006, D.I. Manfred Lindner

Page 86 - 27

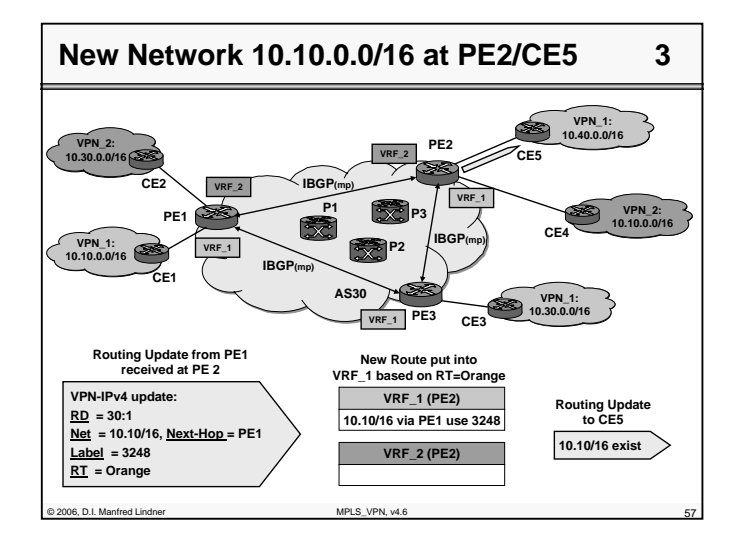

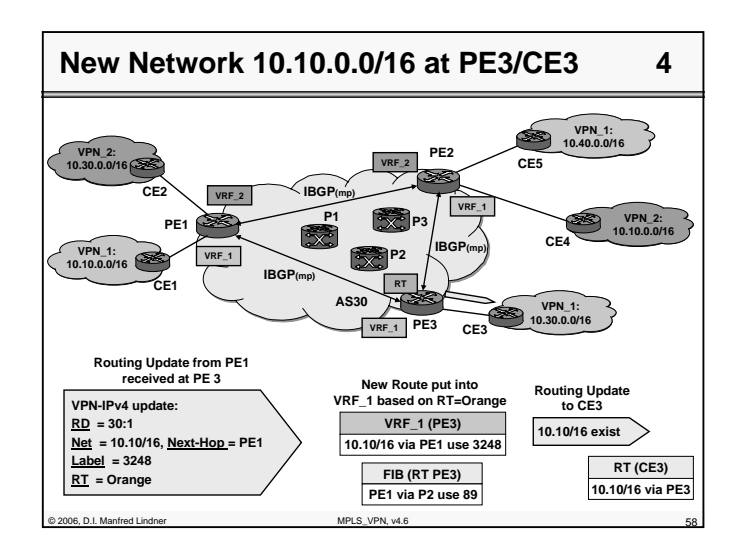

**L86 - MPLS VPN**

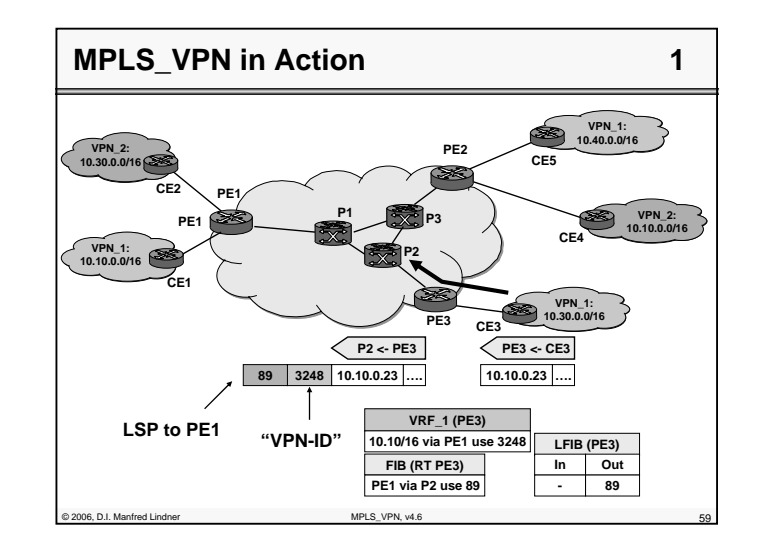

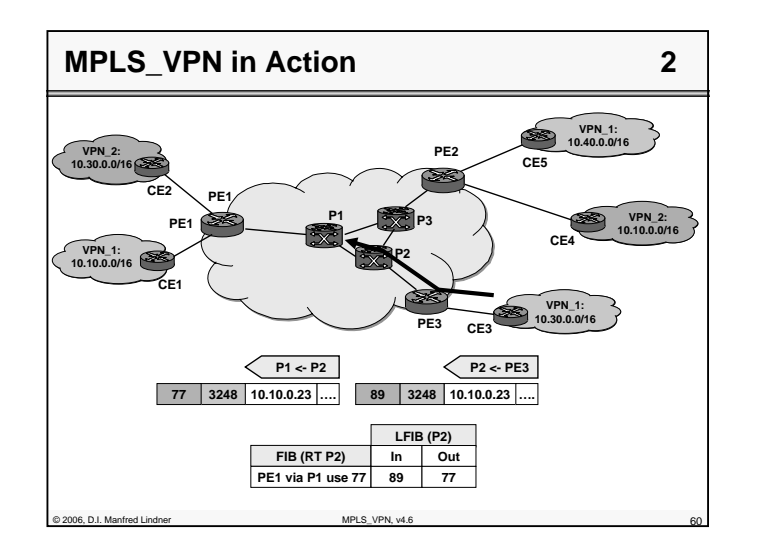

© 2006, D.I. Manfred Lindner

© 2006, D.I. Manfred Lindner

Page 86 - 29

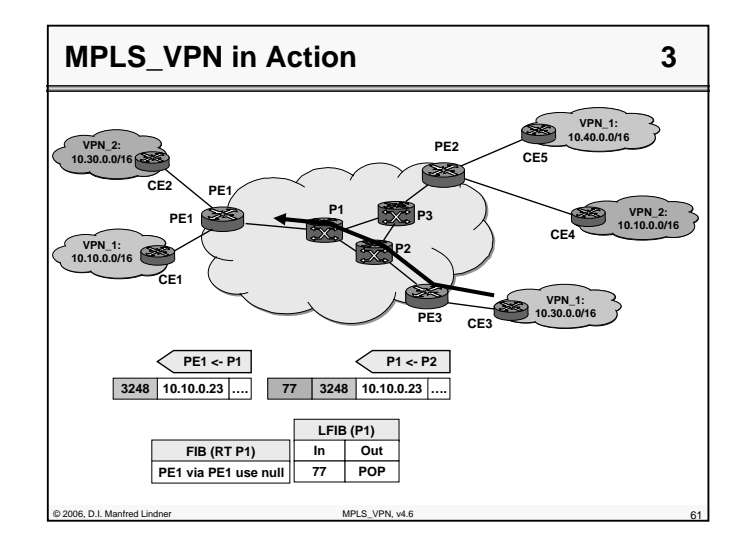

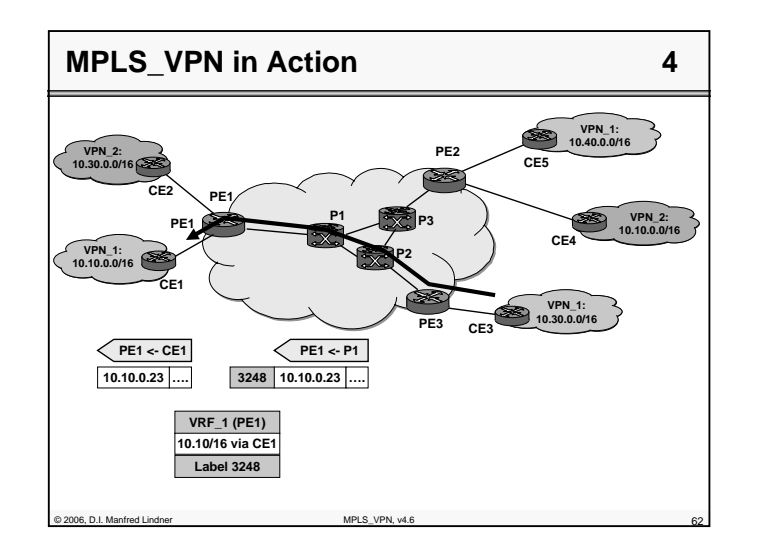

© 2006, D.I. Manfred Lindner

**L86 - MPLS VPN**

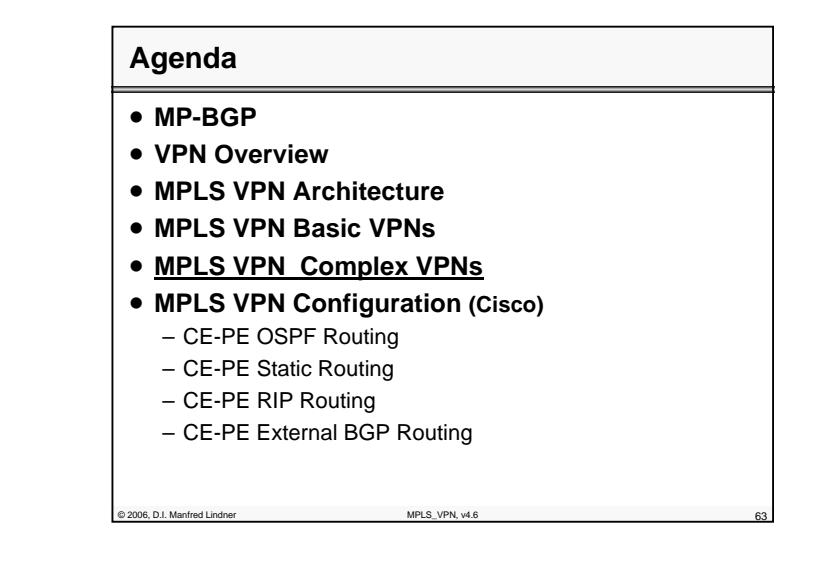

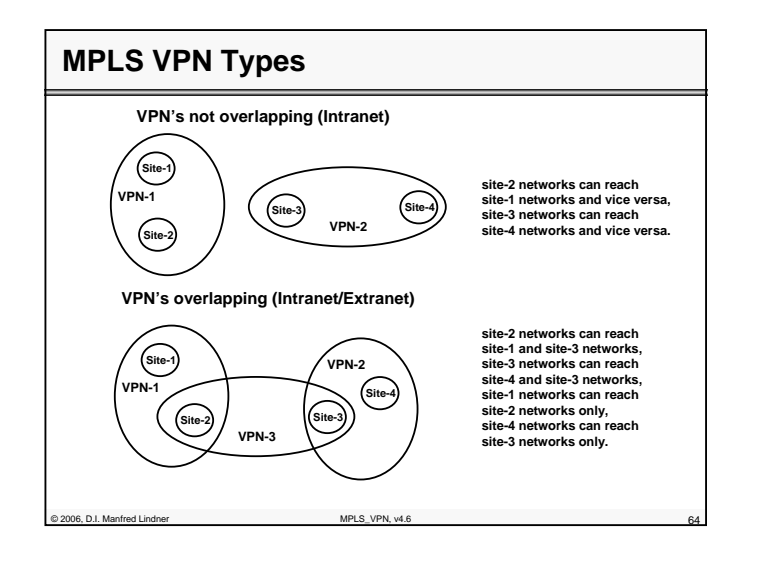

© 2006, D.I. Manfred Lindner

Page 86 - 31

### **A New Sight of VPN**

### • **For non-overlapping VPN's**

– The Route Distinguisher would be sufficient

### • **For overlapping VPN's**

– The Route Distinguisher is not sufficient to achieve the new sight (the Extranet policy) of VPNs

#### • **In order to implement this new sight of VPN´s in case of overlapping VPN's**

– the Route Target was introduced in the MPLS\_VPN Architecture

© 2006, D.I. Manfred Lindner MPLS\_VPN, v4.6 65

### **The real Role of the Route Target**

#### • **PE router which announces a VPNv4 route**

- uses the Route Target community to specify in which foreign VRF's the announced route should be installed
- Route Target has <u>export</u> meaning

#### • **PE router which receives a VPNv4 route**

- uses the received Route Target community to decide in which local VRF's the announced route should be installed
- Route Target has <u>import</u> meaning

© 2006, D.I. Manfred Lindner MPLS\_VPN, v4.6 66

**L86 - MPLS VPN**

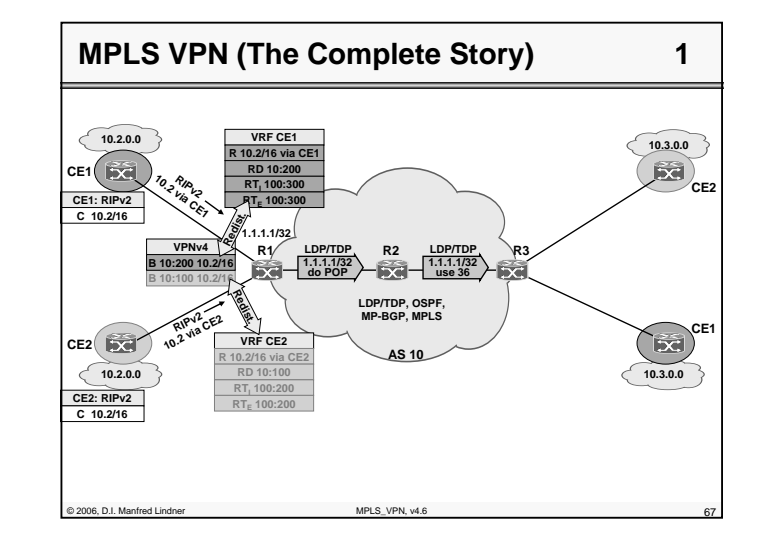

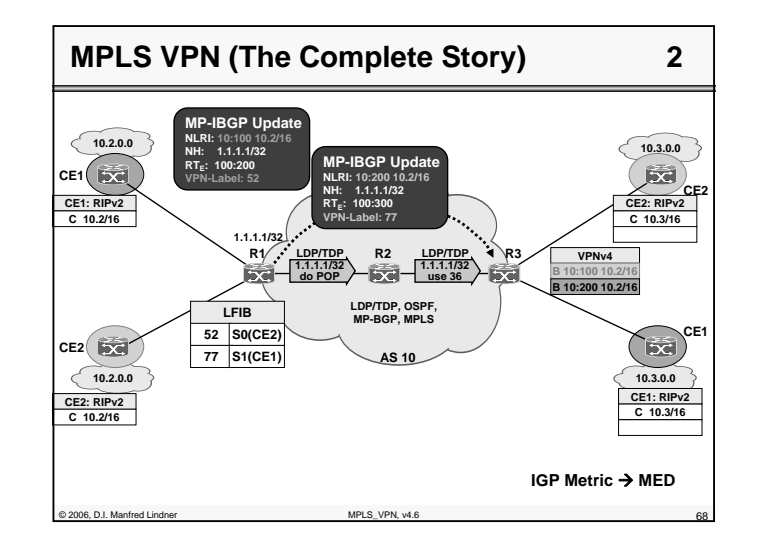

© 2006, D.I. Manfred Lindner

© 2006, D.I. Manfred Lindner

Page 86 - 33

**L86 - MPLS VPN**

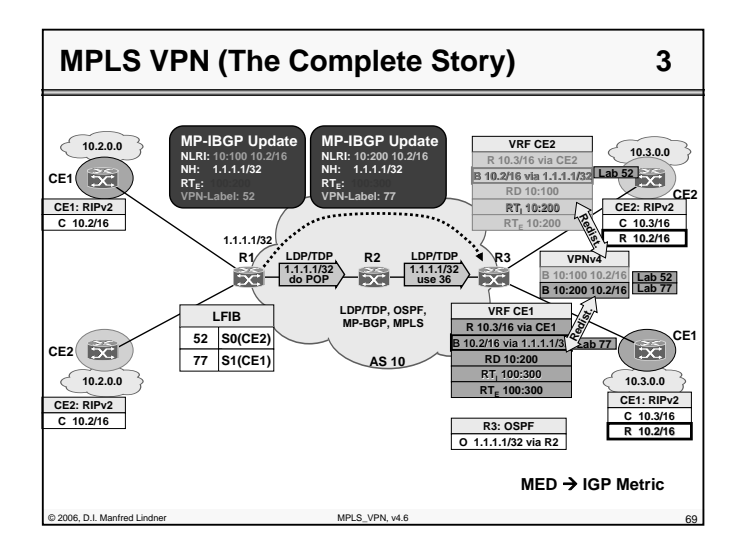

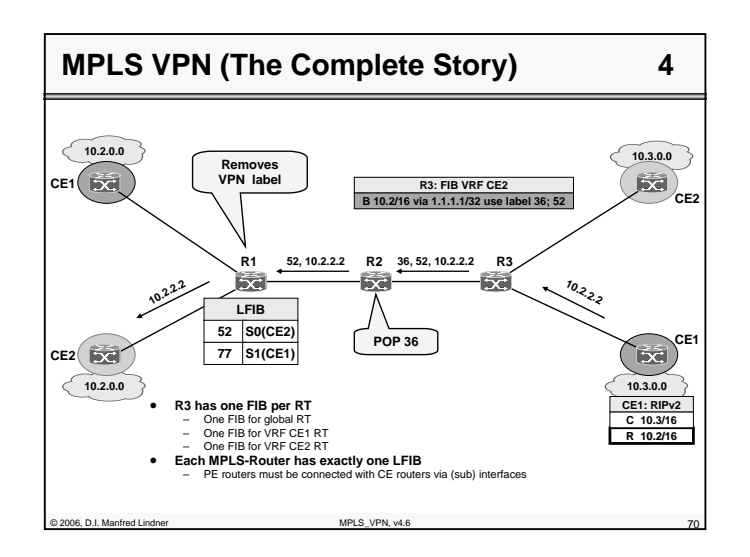

**L86 - MPLS VPN**

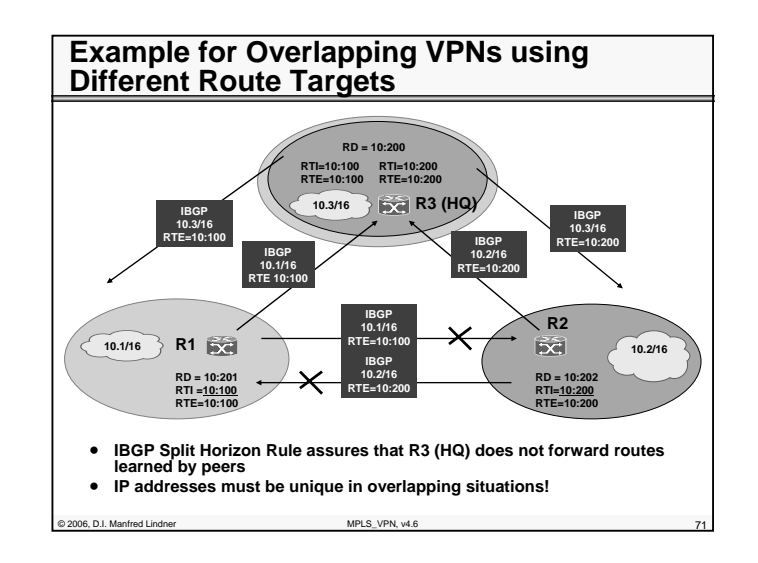

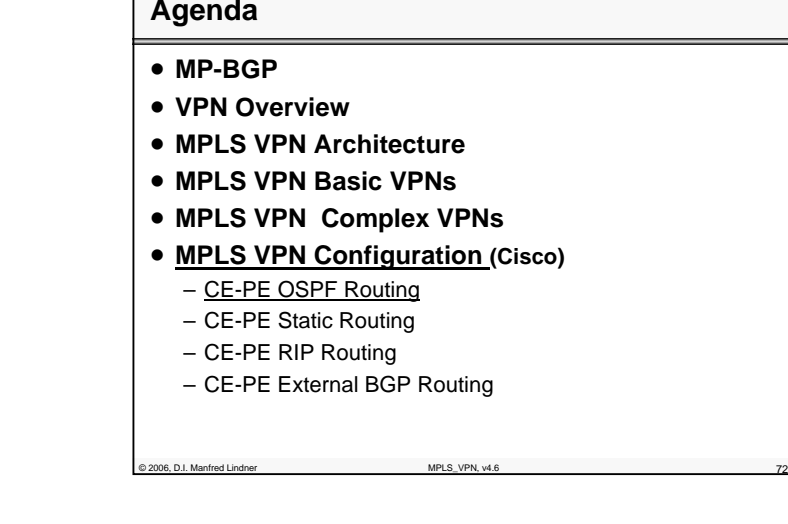

© 2006, D.I. Manfred Lindner

Page 86 - 35

© 2006, D.I. Manfred Lindner

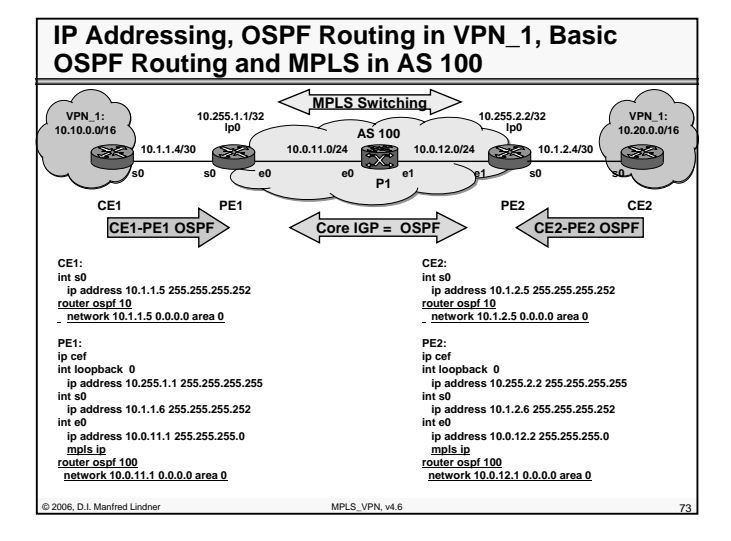

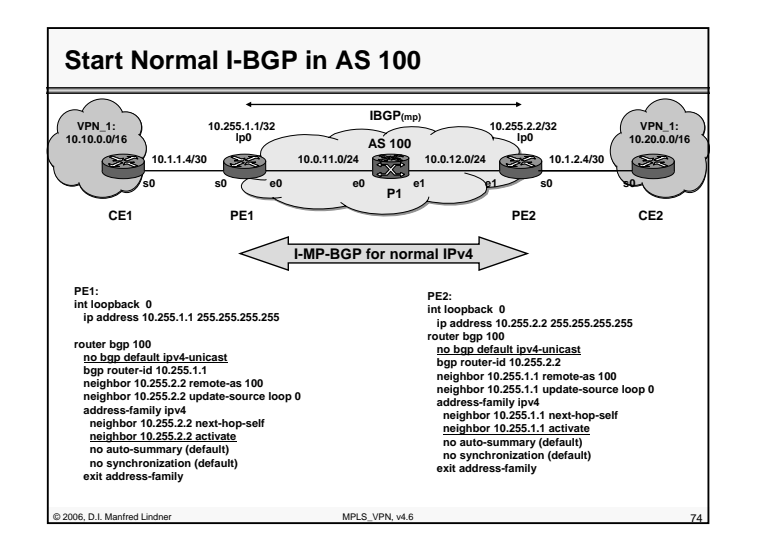

**L86 - MPLS VPN**

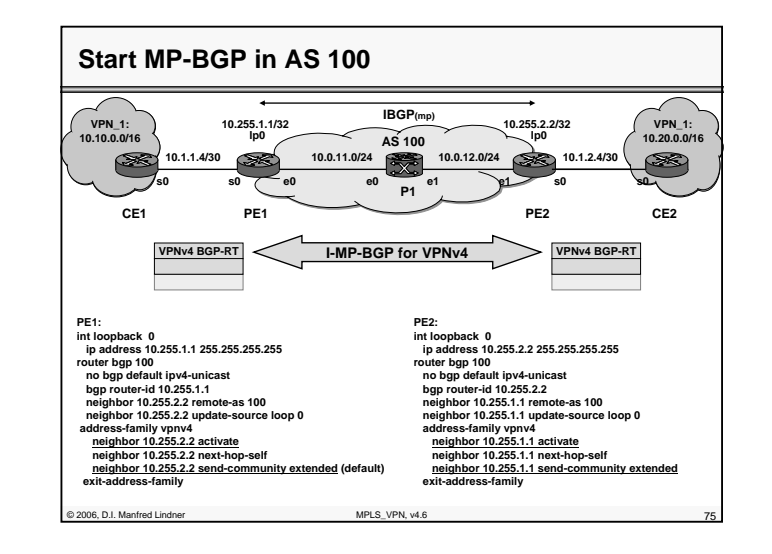

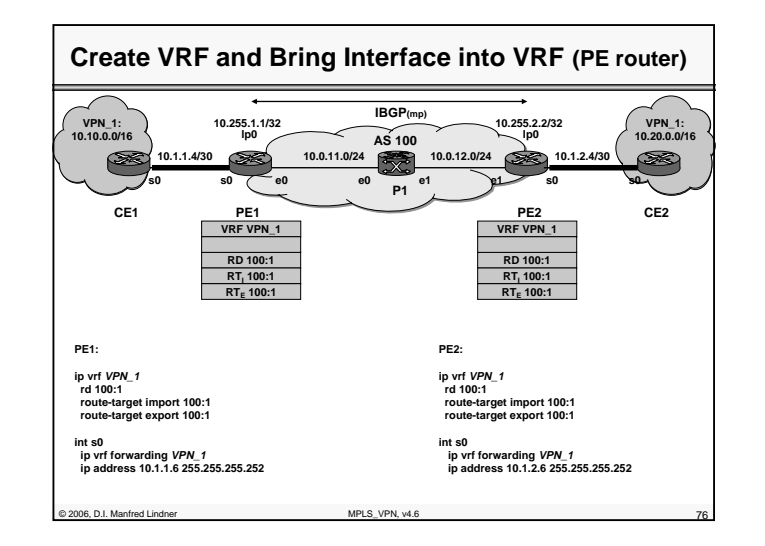

© 2006, D.I. Manfred Lindner

Page 86 - 37

**L86 - MPLS VPN**

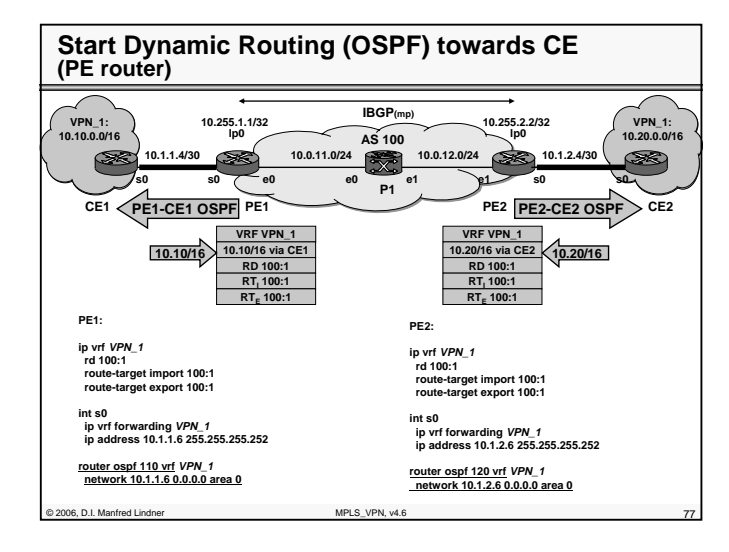

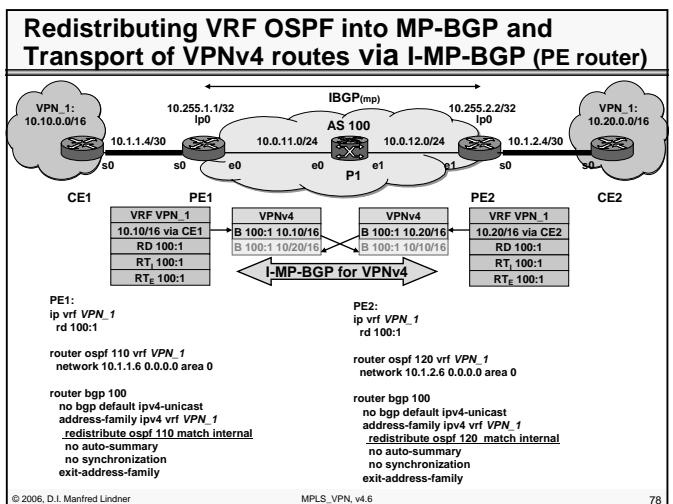

**L86 - MPLS VPN**

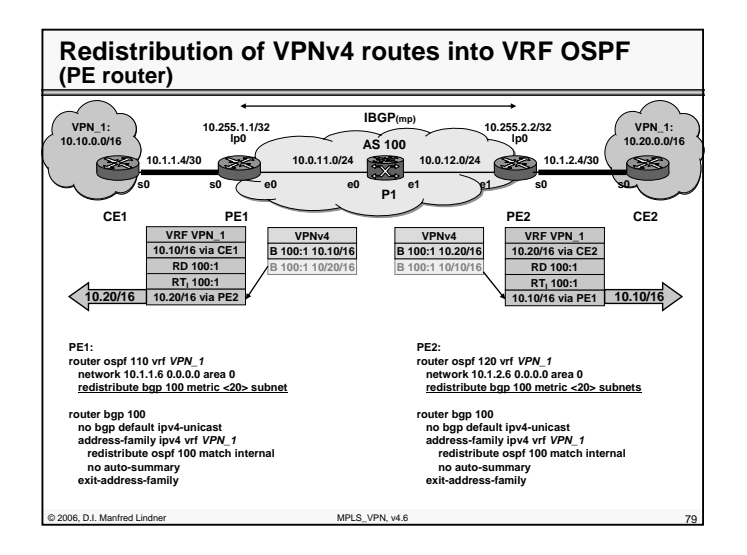

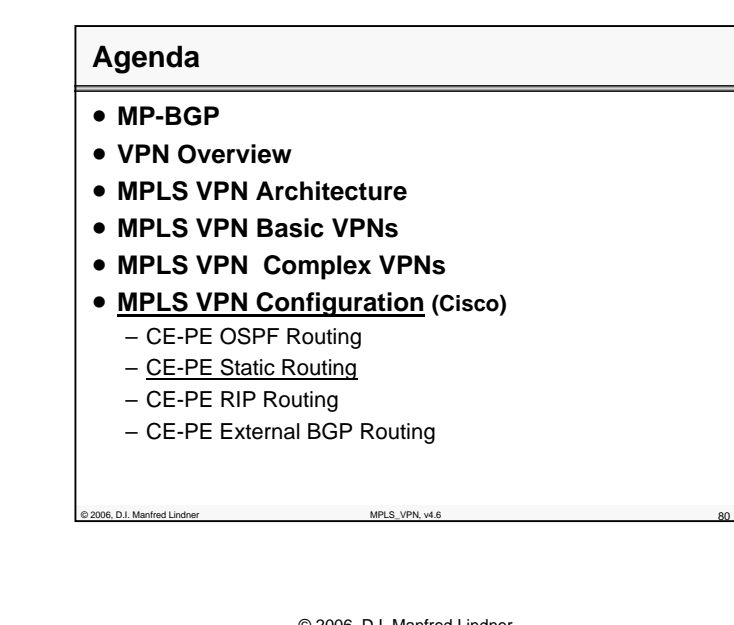

© 2006, D.I. Manfred Lindner

**L86 - MPLS VPN**

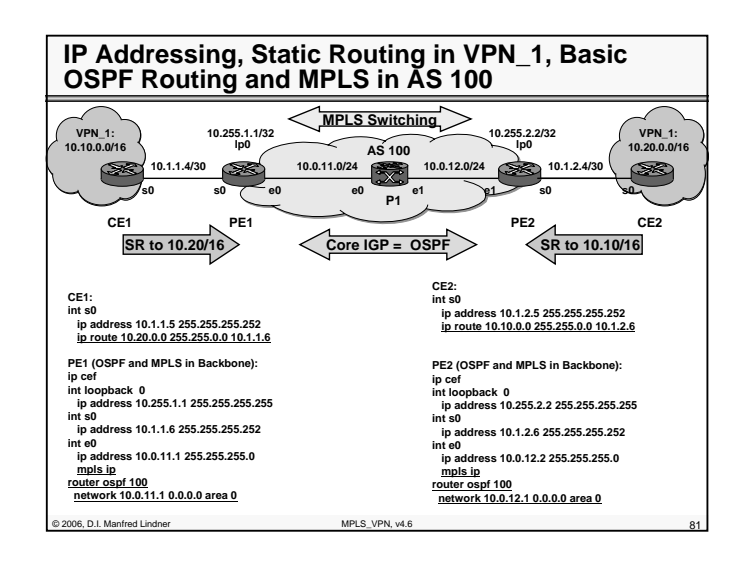

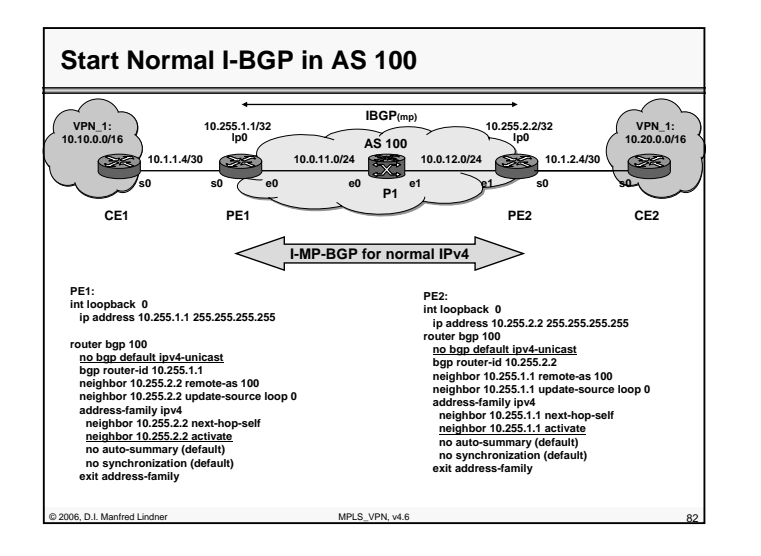

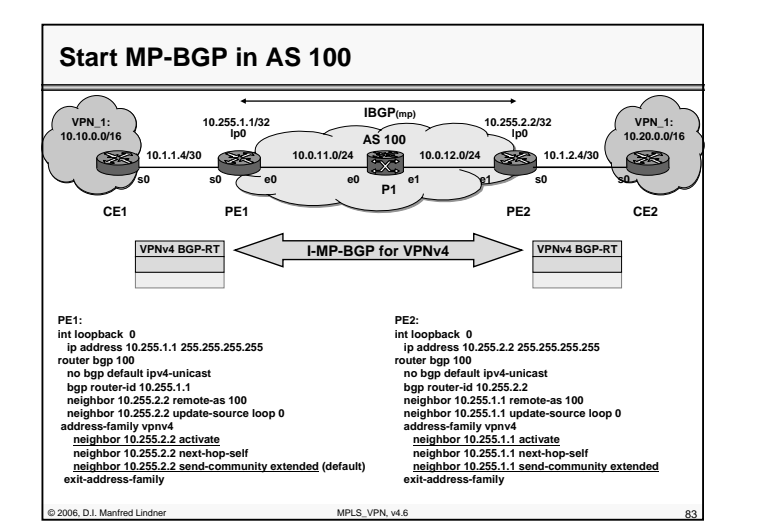

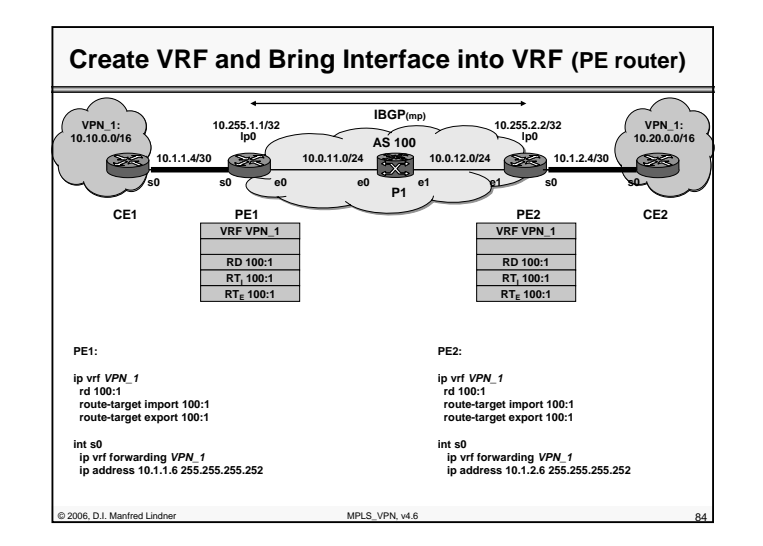

© 2006, D.I. Manfred Lindner

© 2006, D.I. Manfred Lindner

Page 86 - 41

#### **L86 - MPLS VPN**

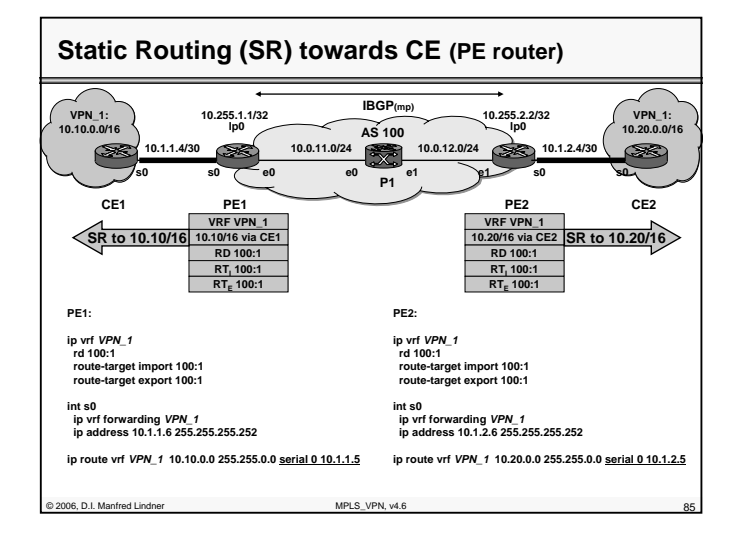

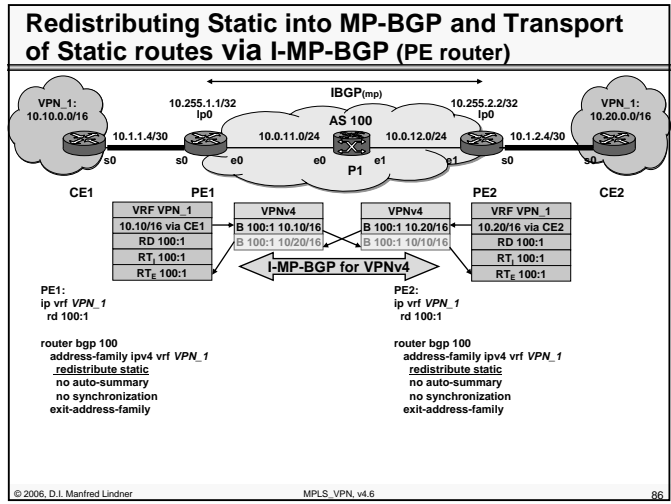

© 2006, D.I. Manfred Lindner

Institute of Computer Technology - Vienna University of Technology

**L86 - MPLS VPN**

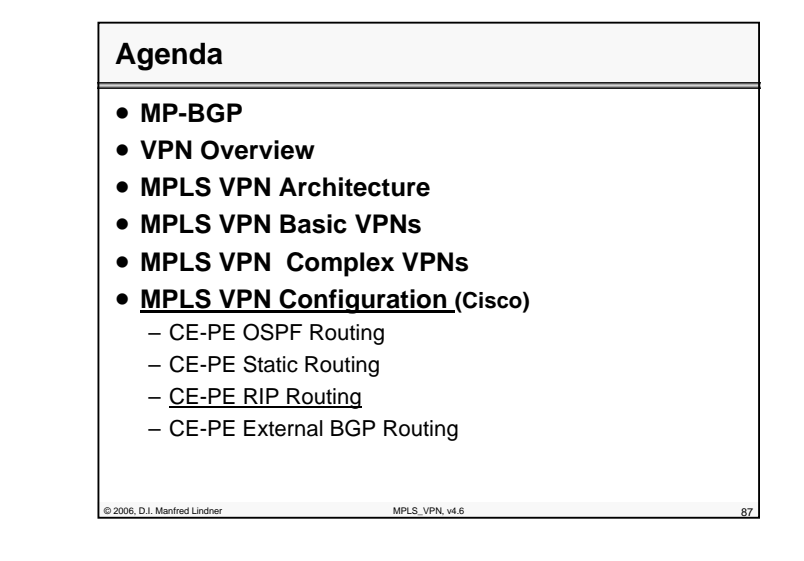

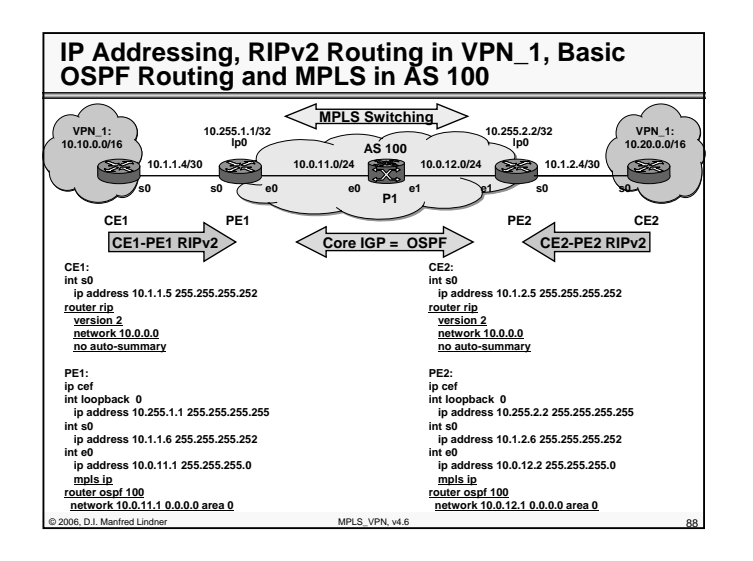

© 2006, D.I. Manfred Lindner

Page 86 - 44

**L86 - MPLS VPN**

**L86 - MPLS VPN**

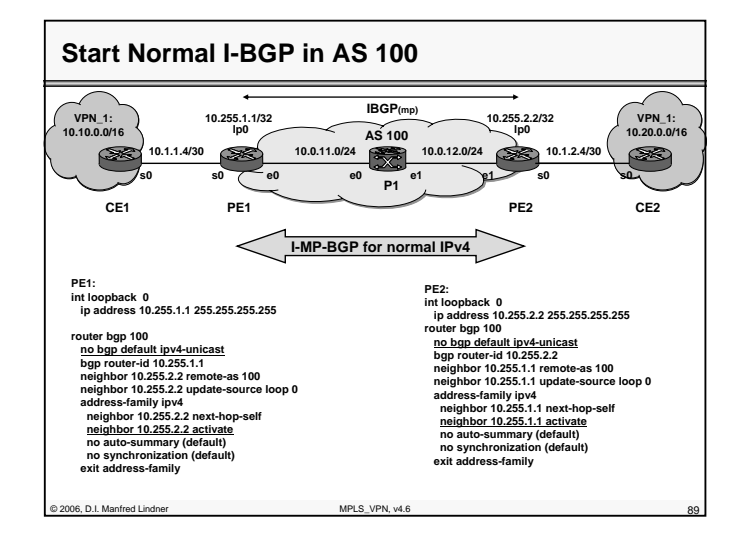

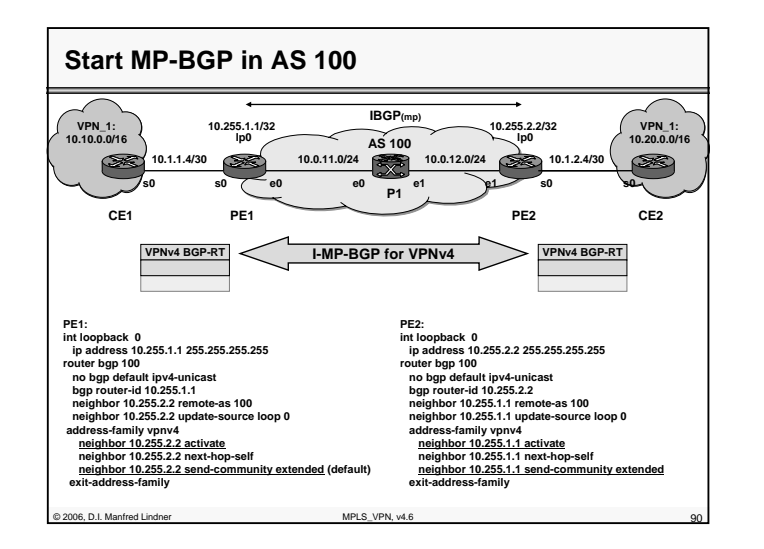

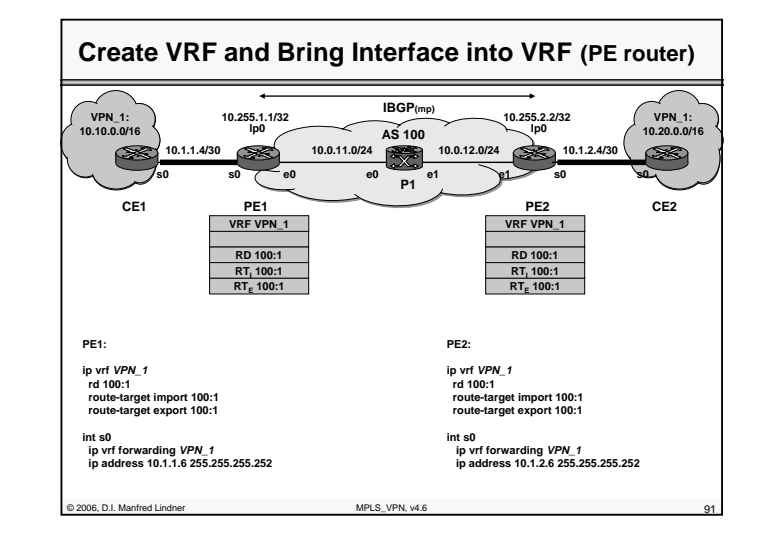

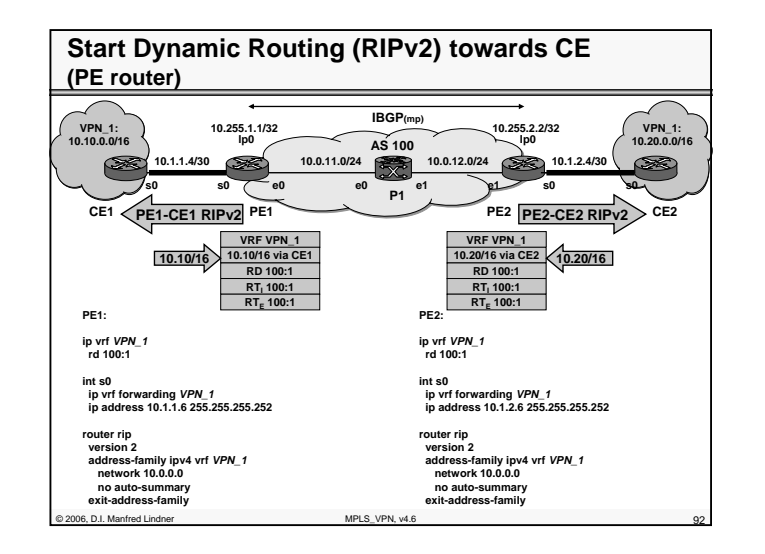

© 2006, D.I. Manfred Lindner

© 2006, D.I. Manfred Lindner

Page 86 - 45

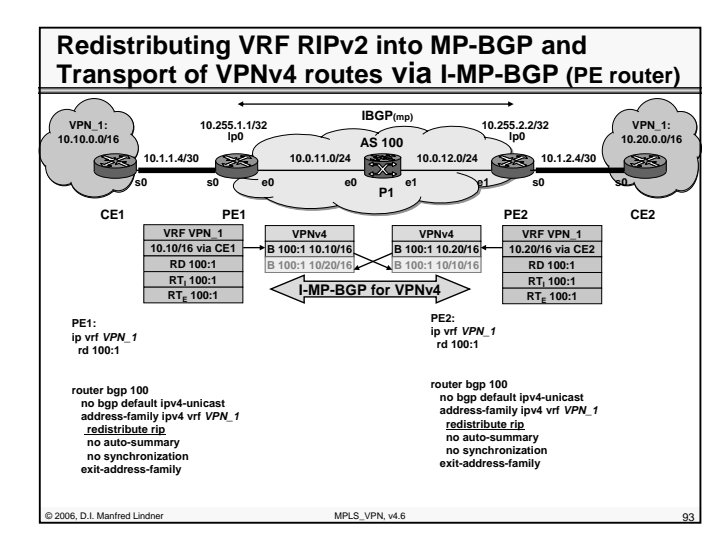

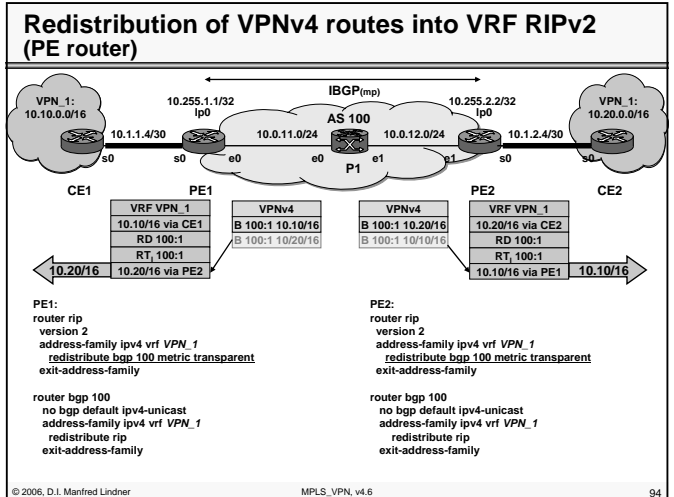

**L86 - MPLS VPN**

## © 2006, D.I. Manfred Lindner MPLS\_VPN, v4.6 955 **Agenda** • **MP-BGP** • **VPN Overview**  • **MPLS VPN Architecture** • **MPLS VPN Basic VPNs** • **MPLS VPN Complex VPNs** • **MPLS VPN Configuration (Cisco)** – CE-PE OSPF Routing – CE-PE Static Routing – CE-PE RIP Routing – CE-PE External BGP Routing

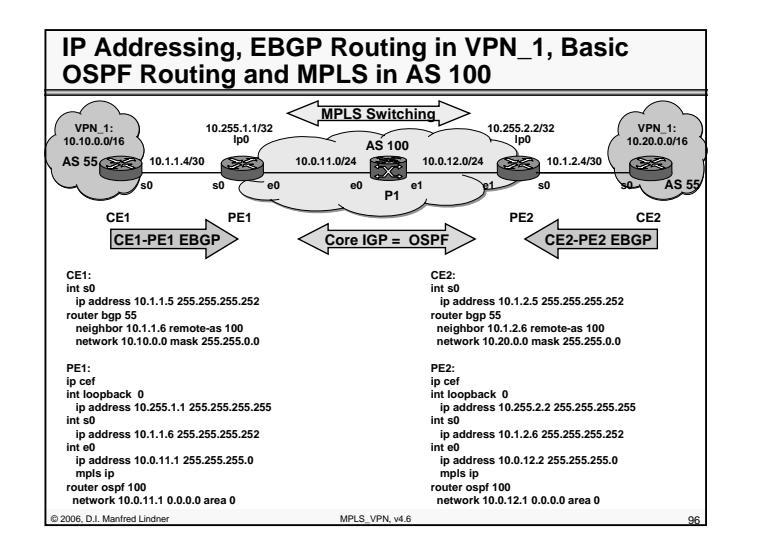

© 2006, D.I. Manfred Lindner

© 2006, D.I. Manfred Lindner

Page 86 - 47

**L86 - MPLS VPN**

**L86 - MPLS VPN**

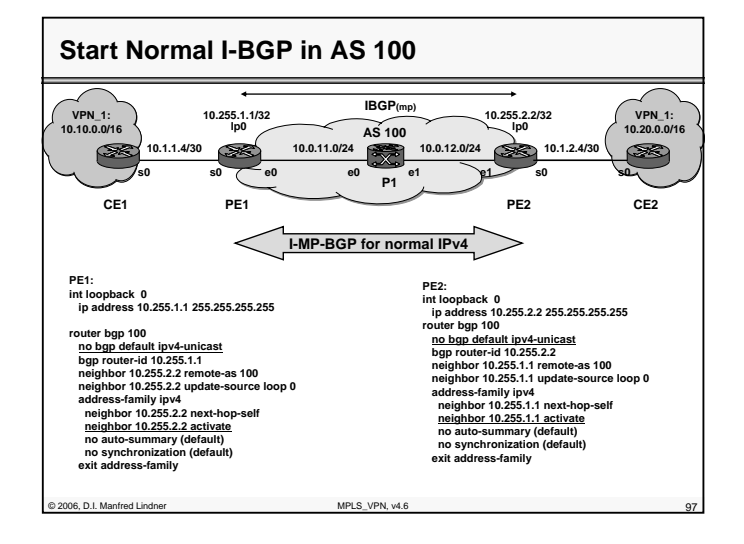

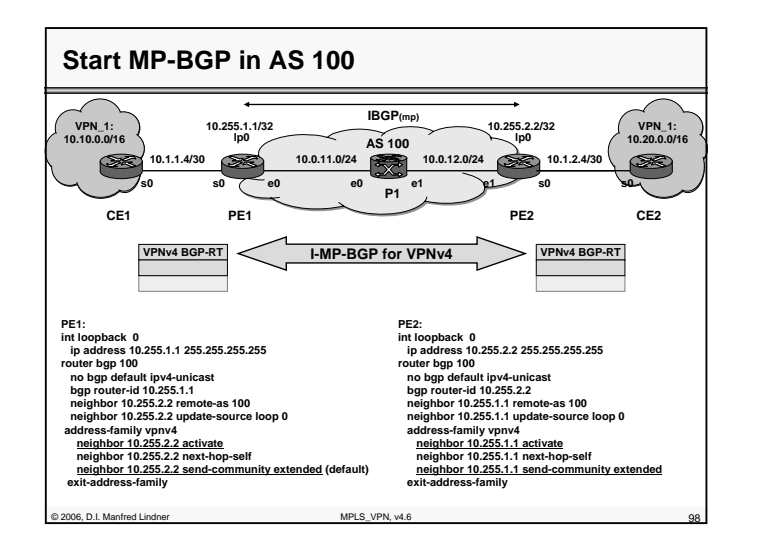

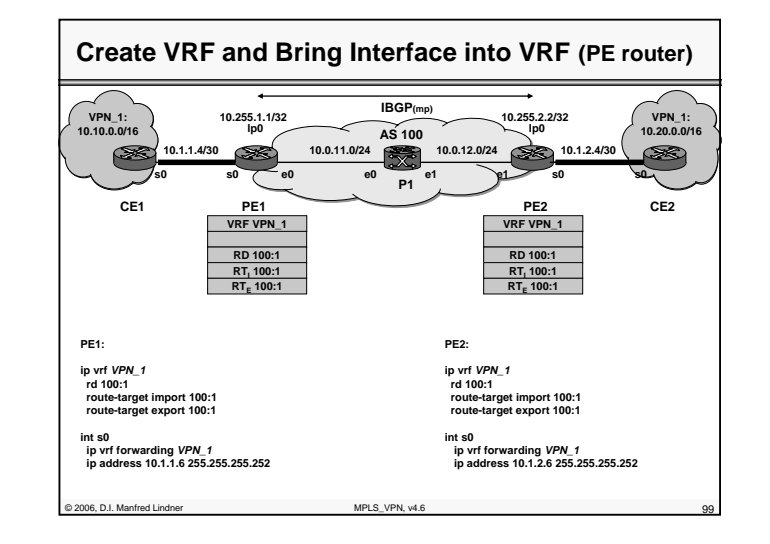

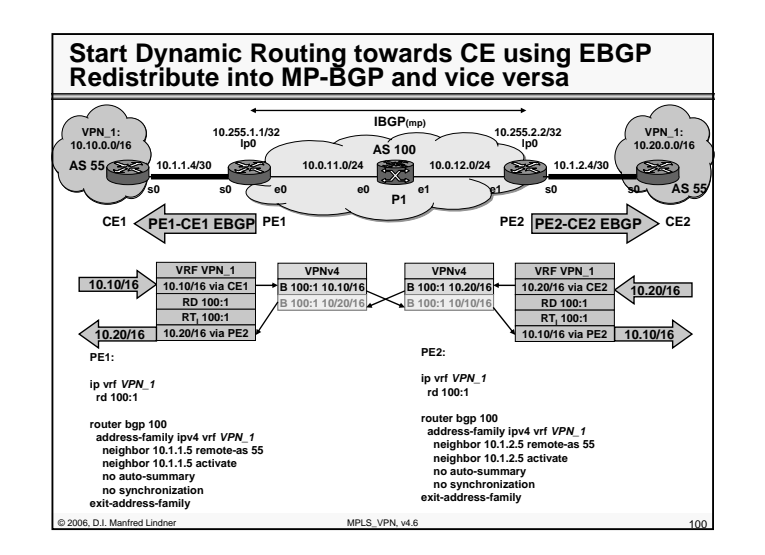

© 2006, D.I. Manfred Lindner

© 2006, D.I. Manfred Lindner

Page 86 - 49